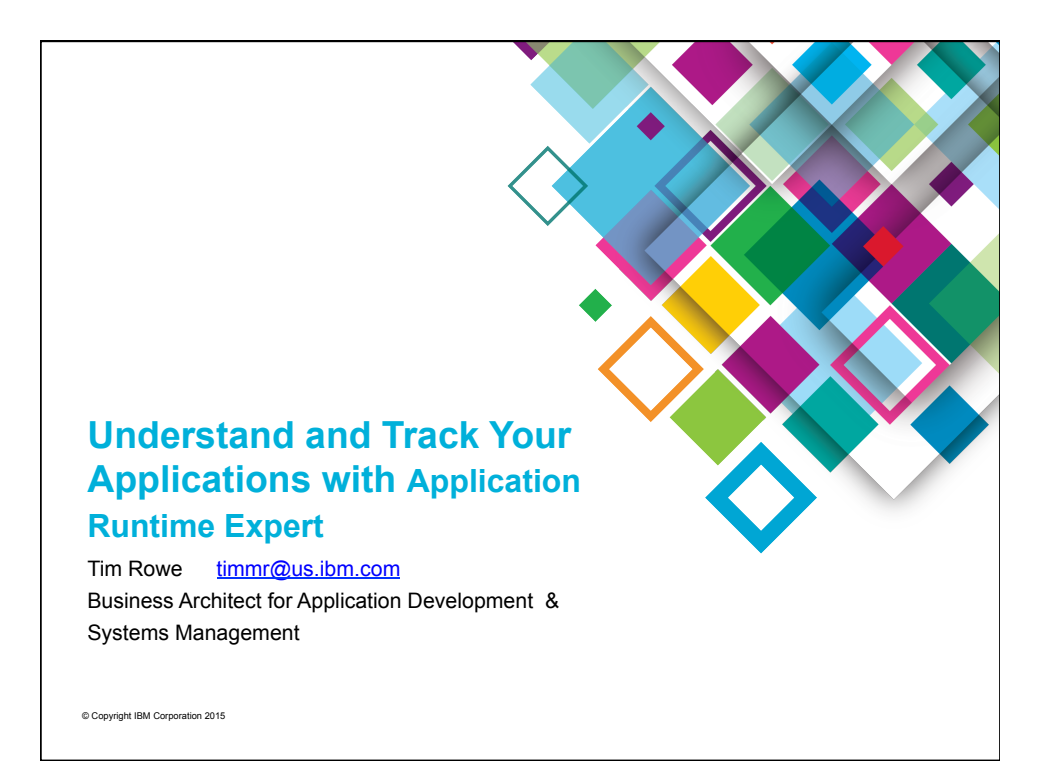

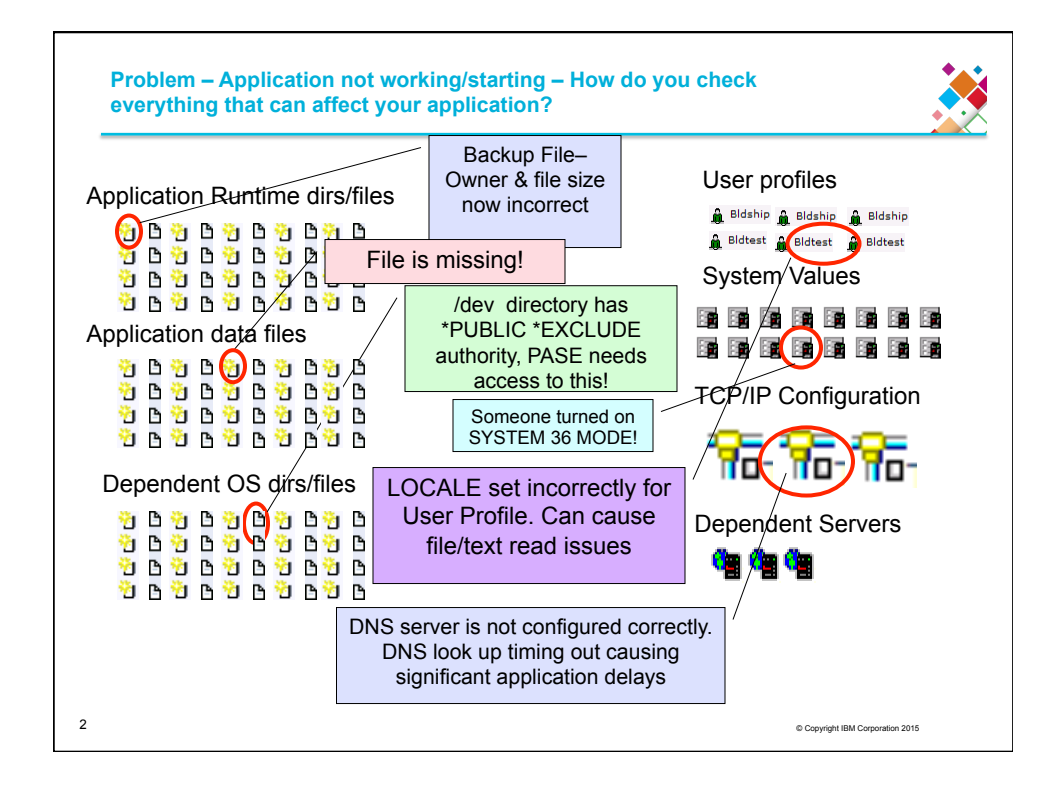

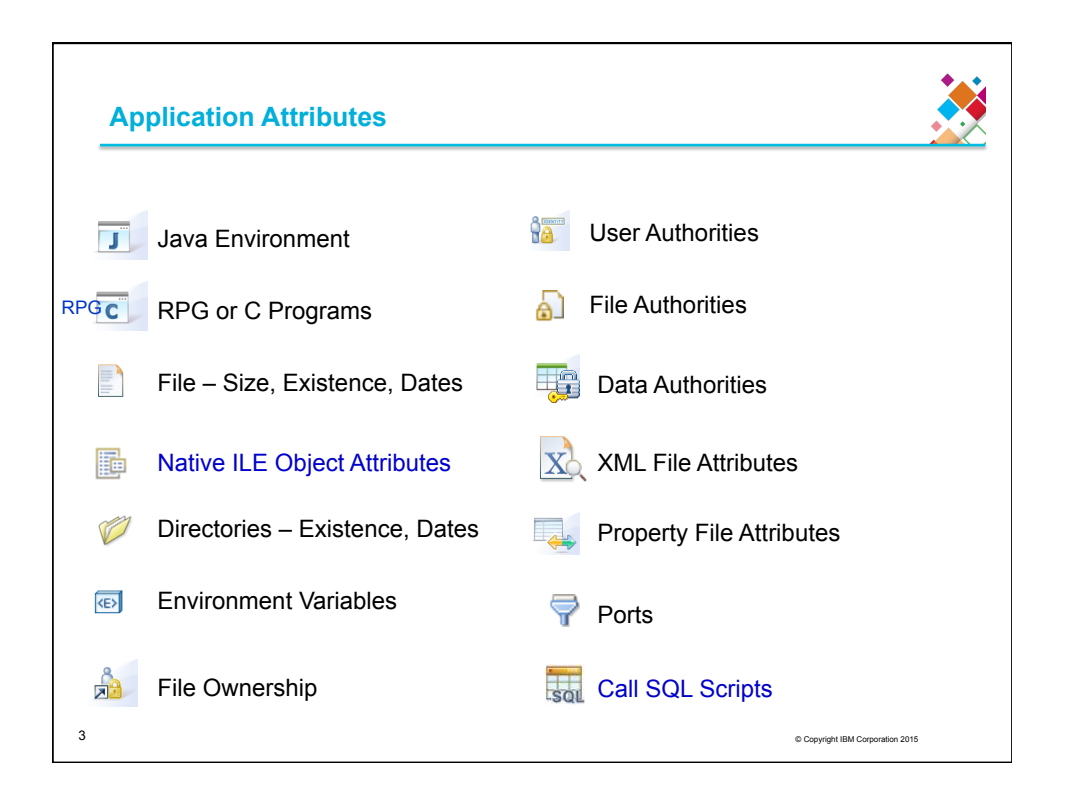

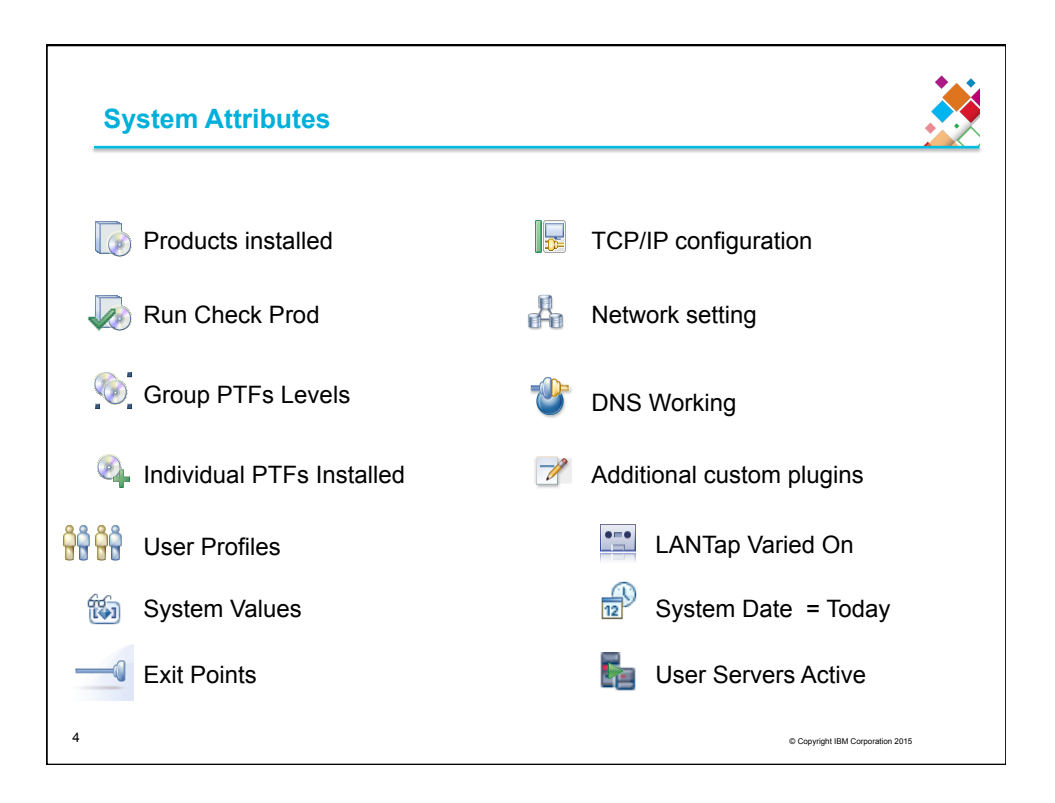

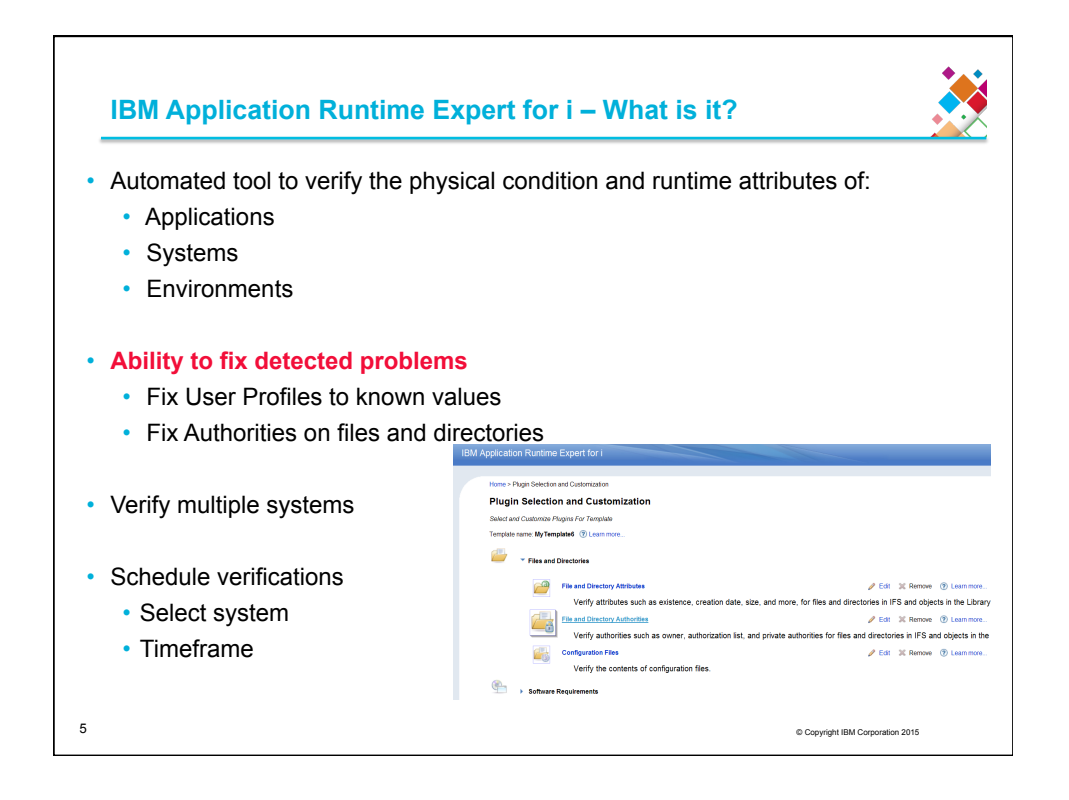

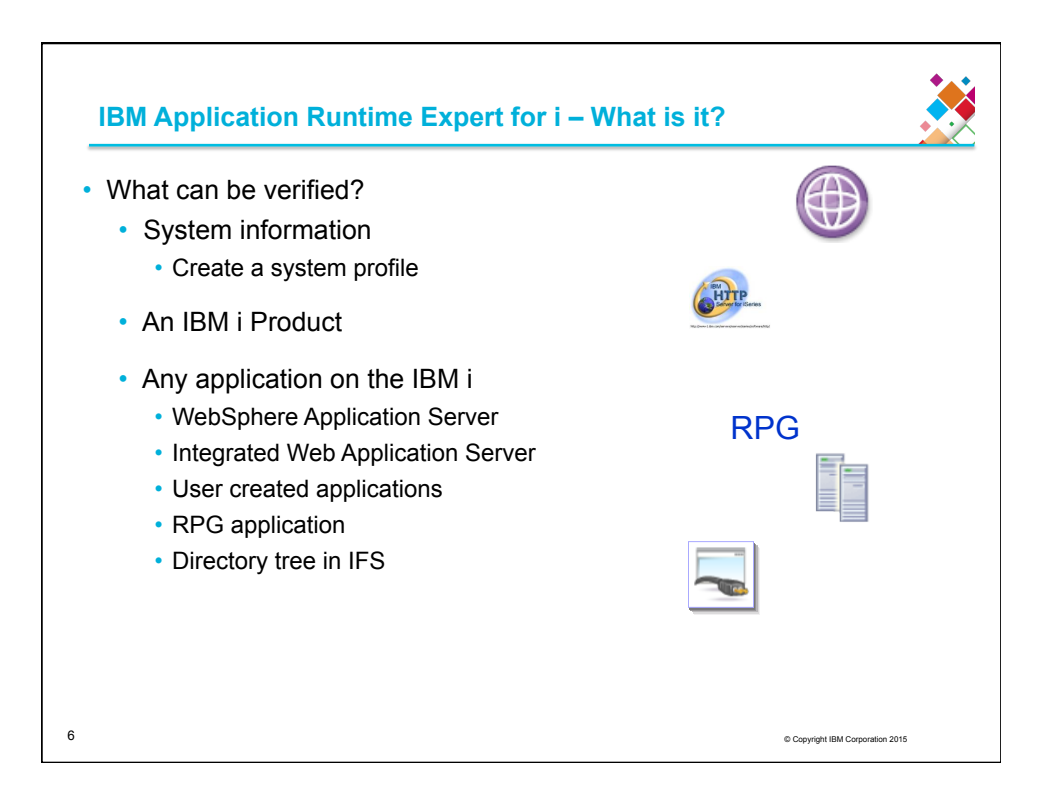

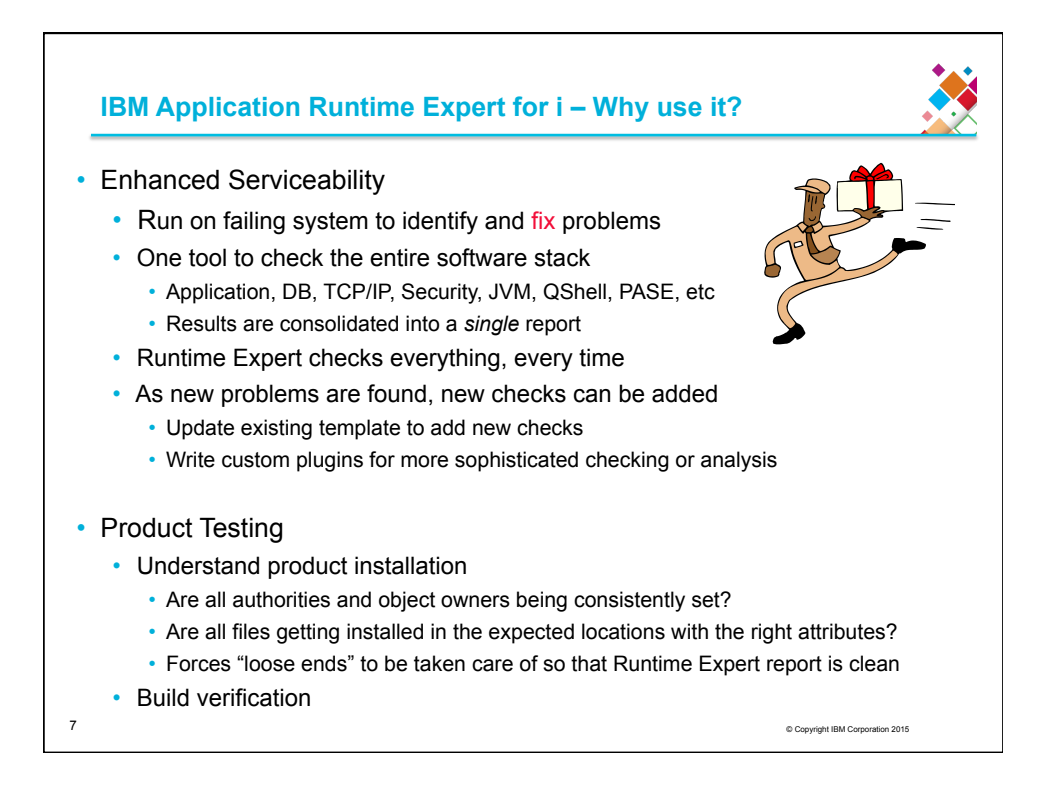

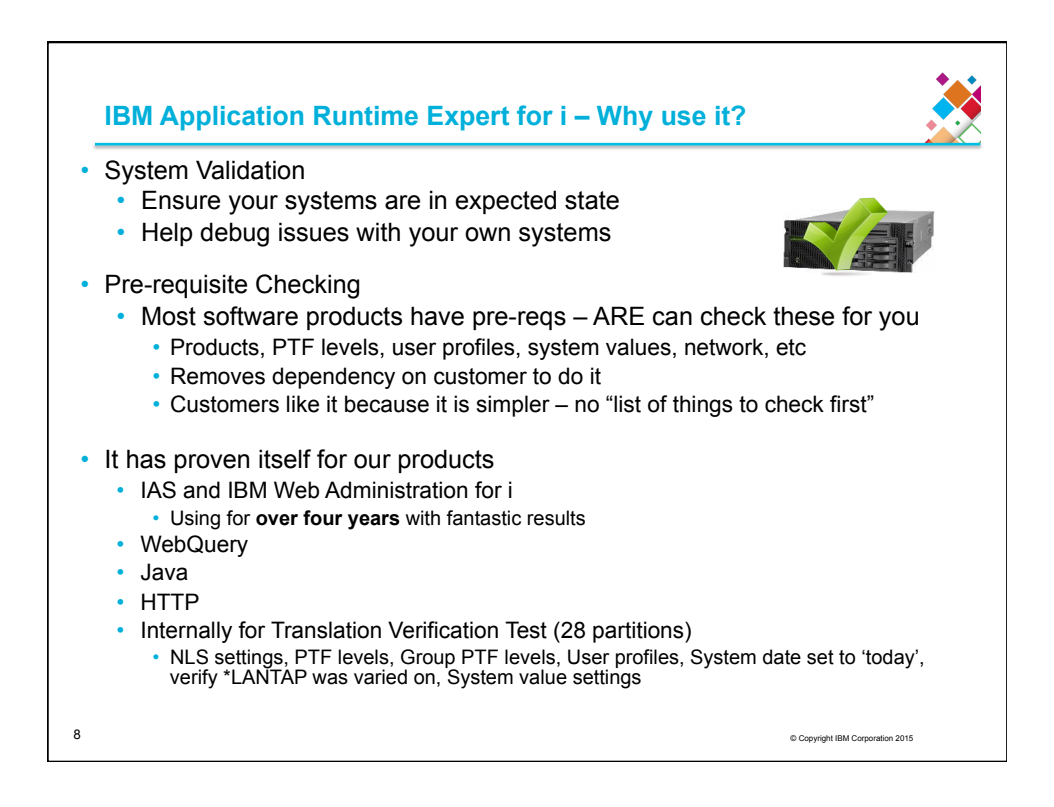

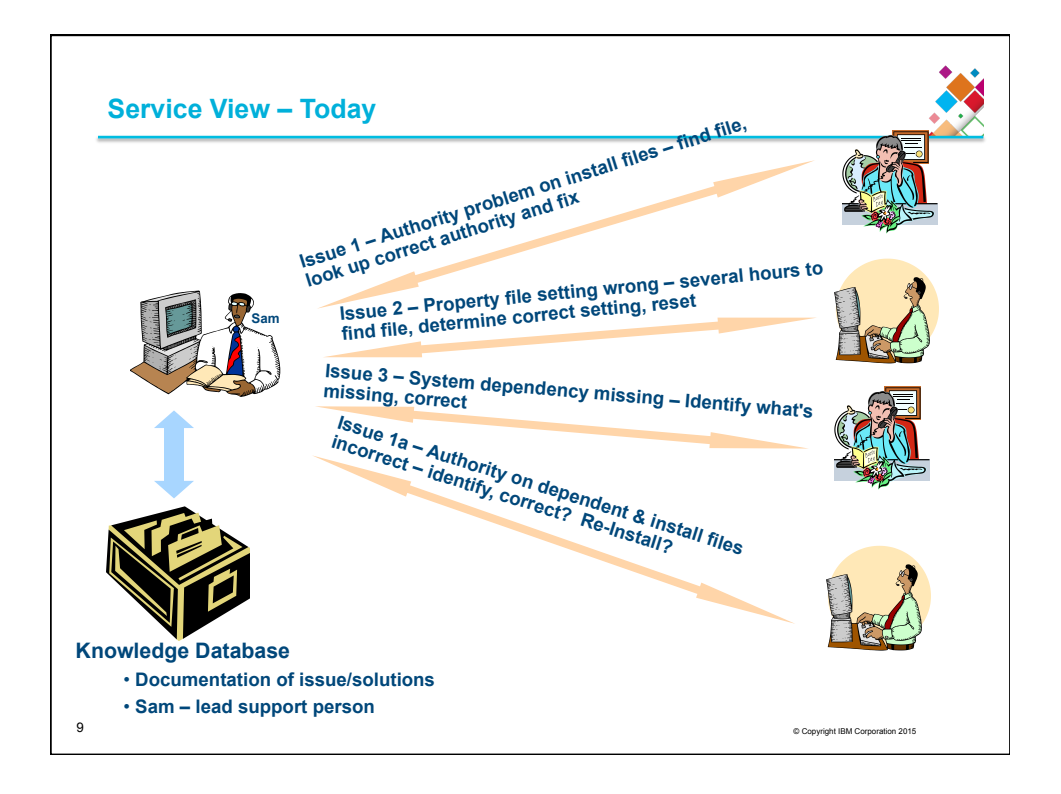

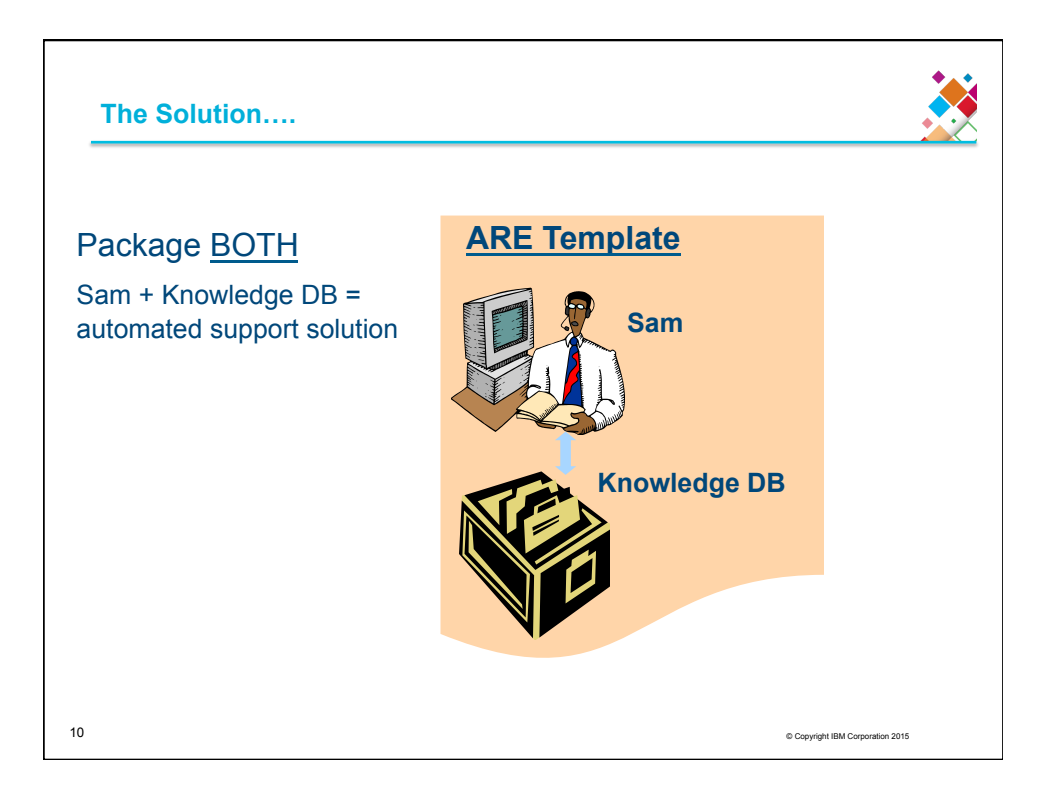

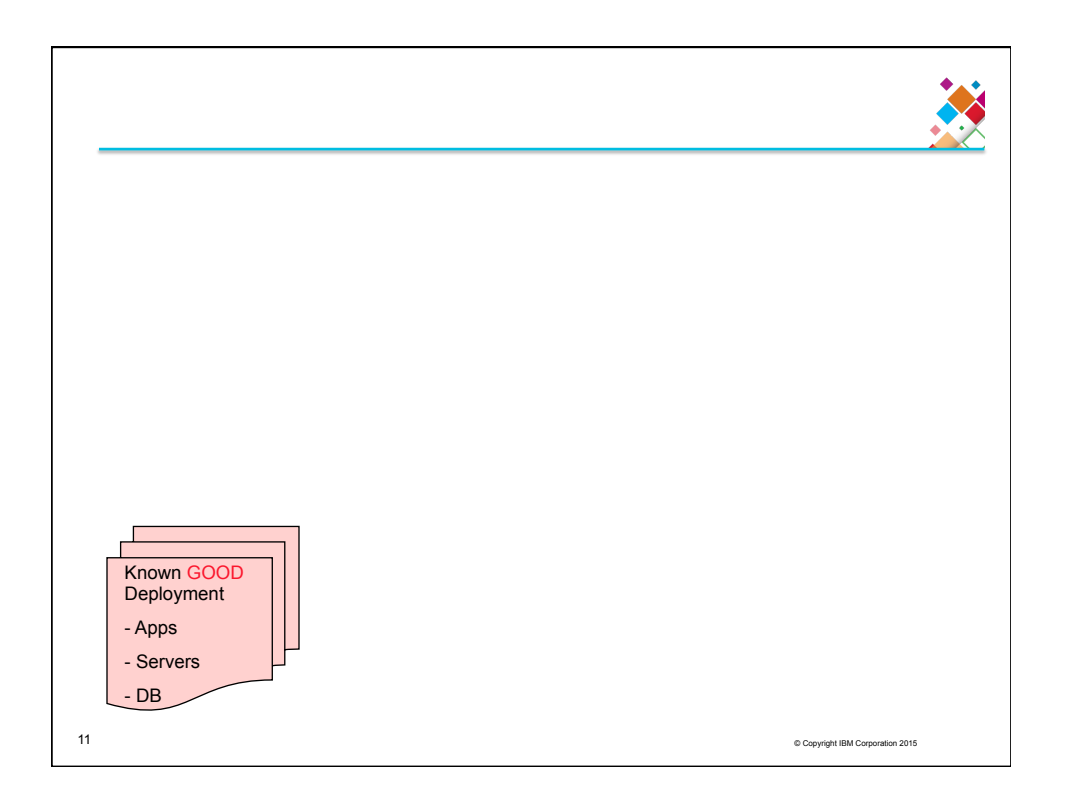

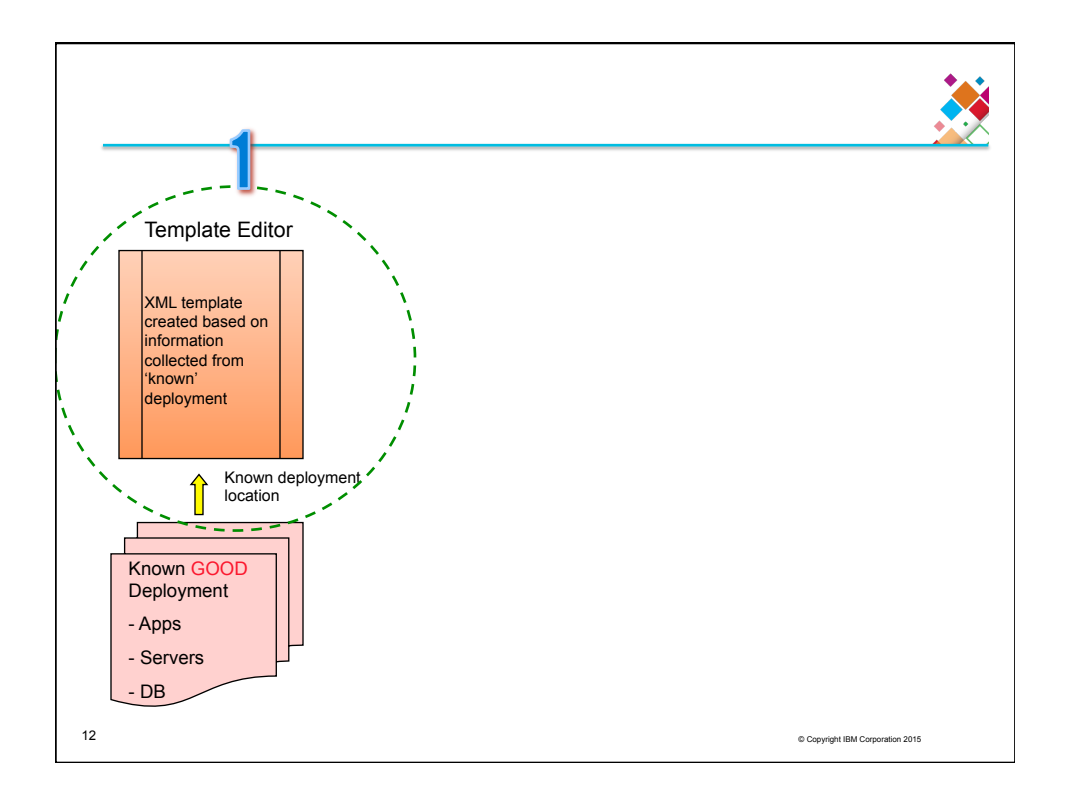

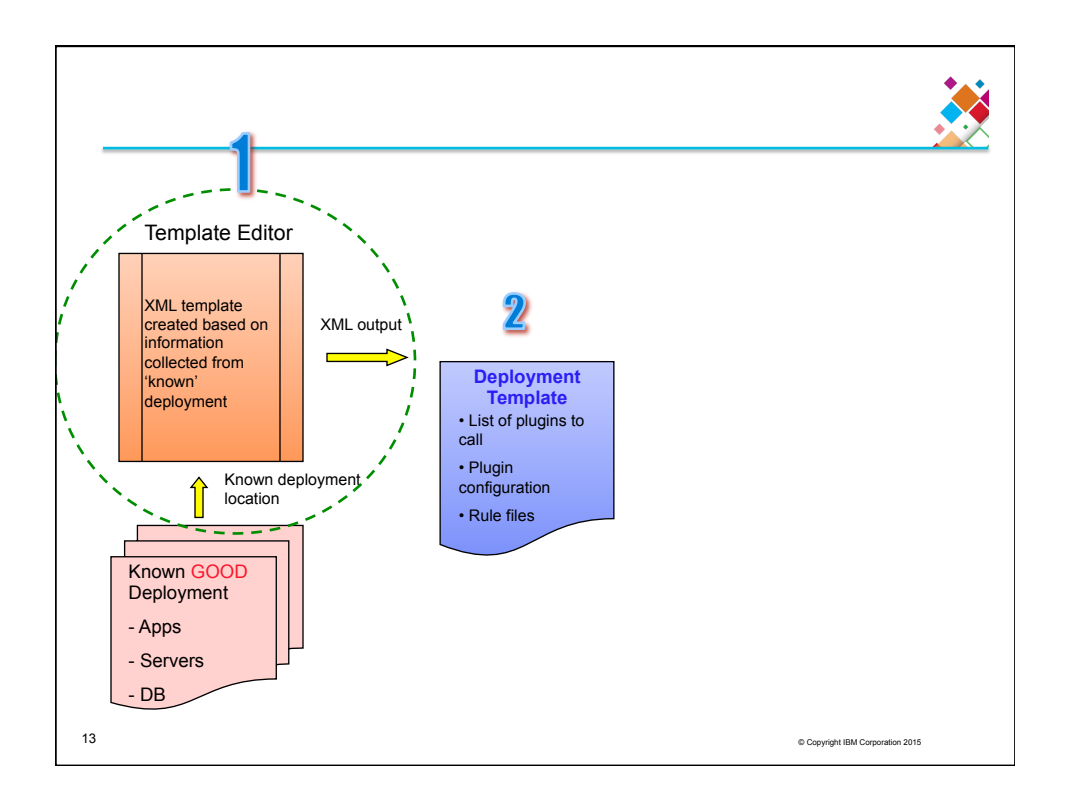

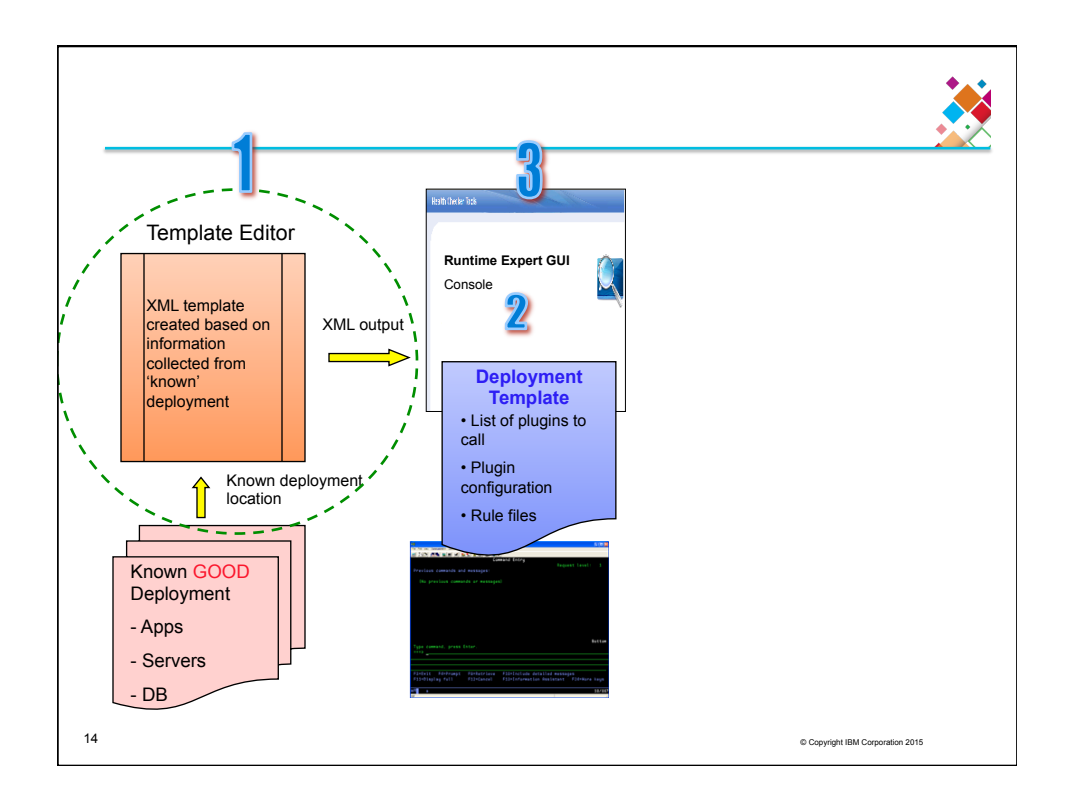

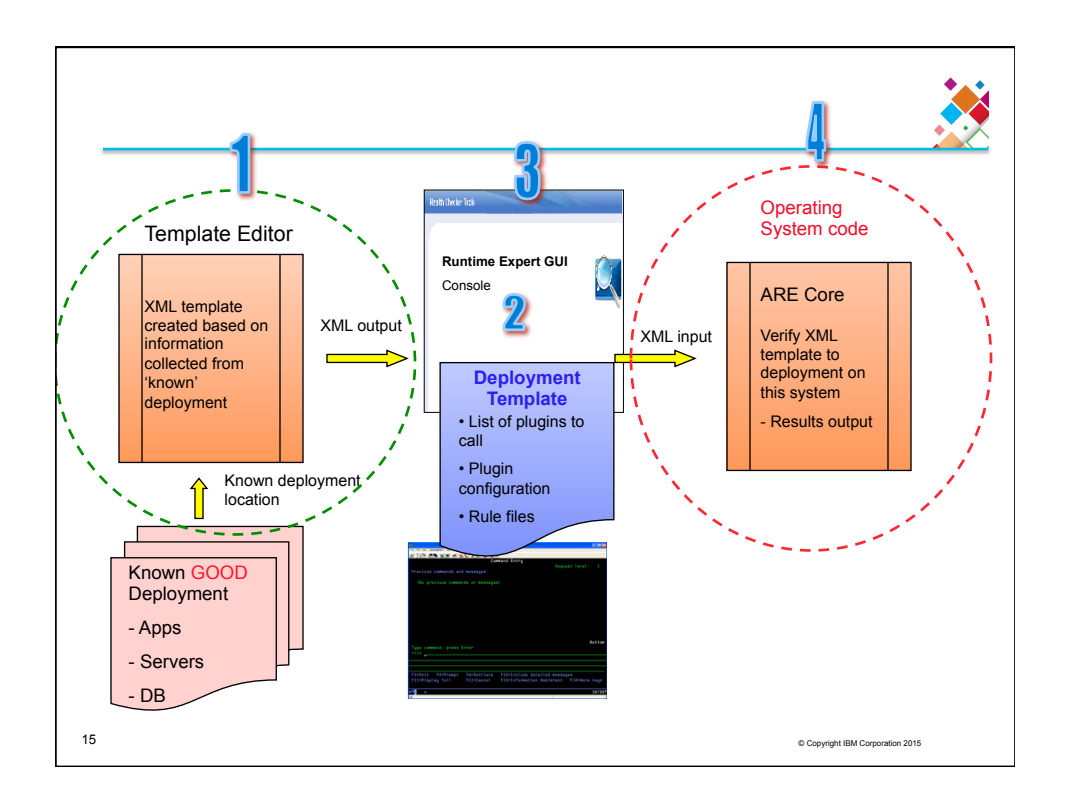

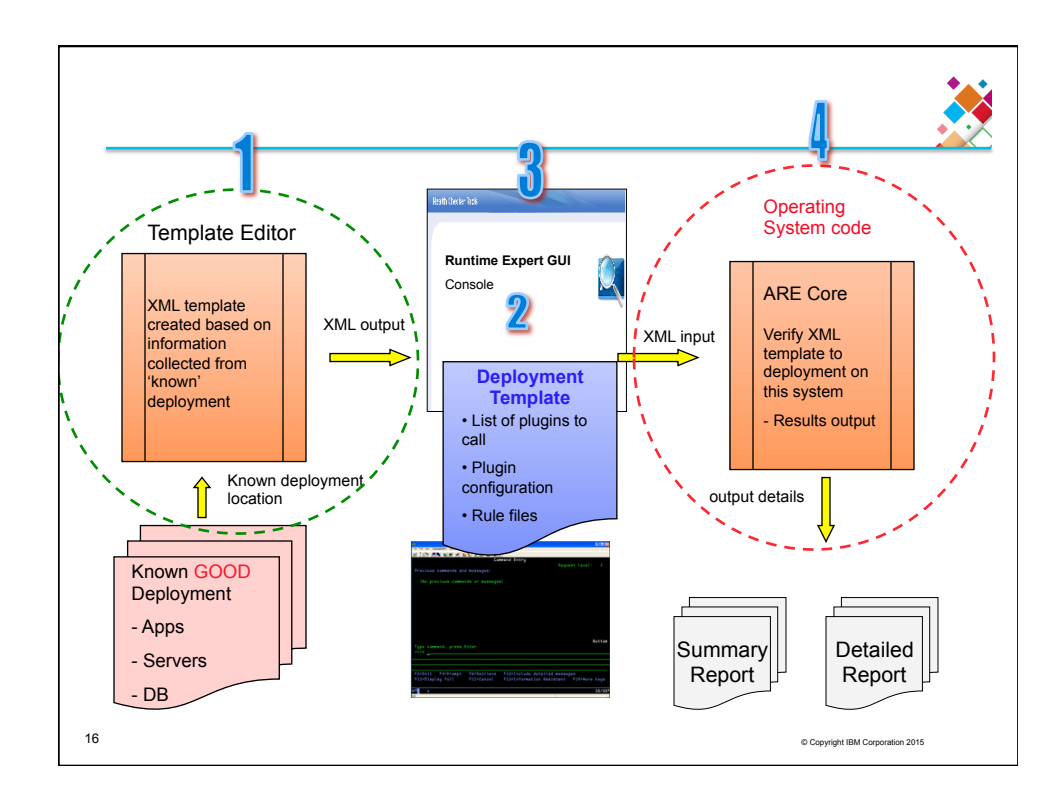

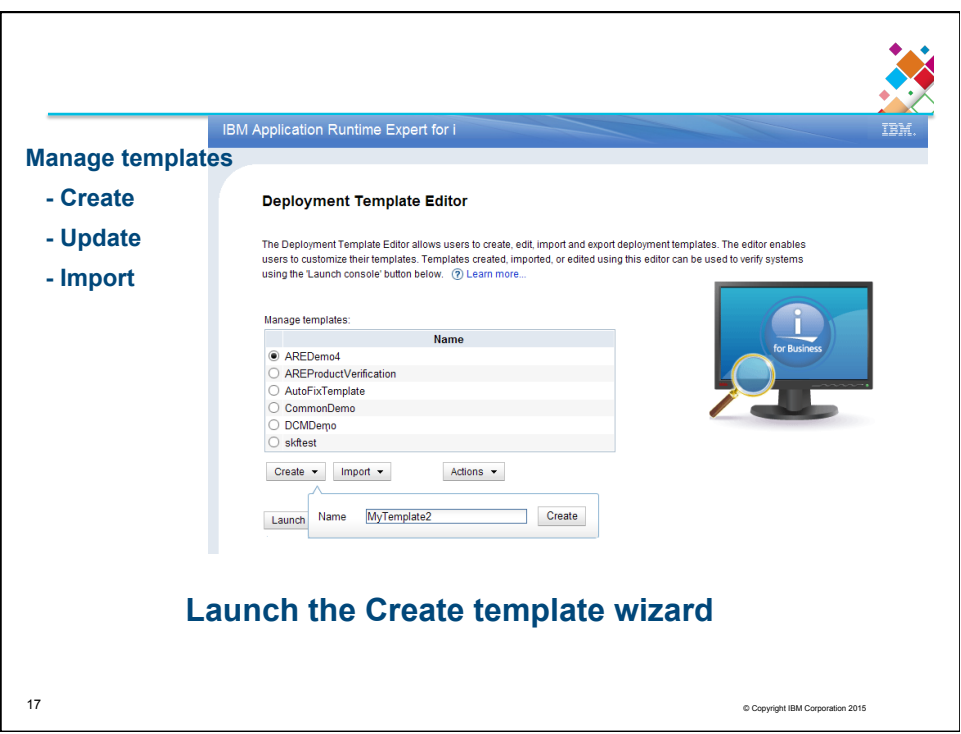

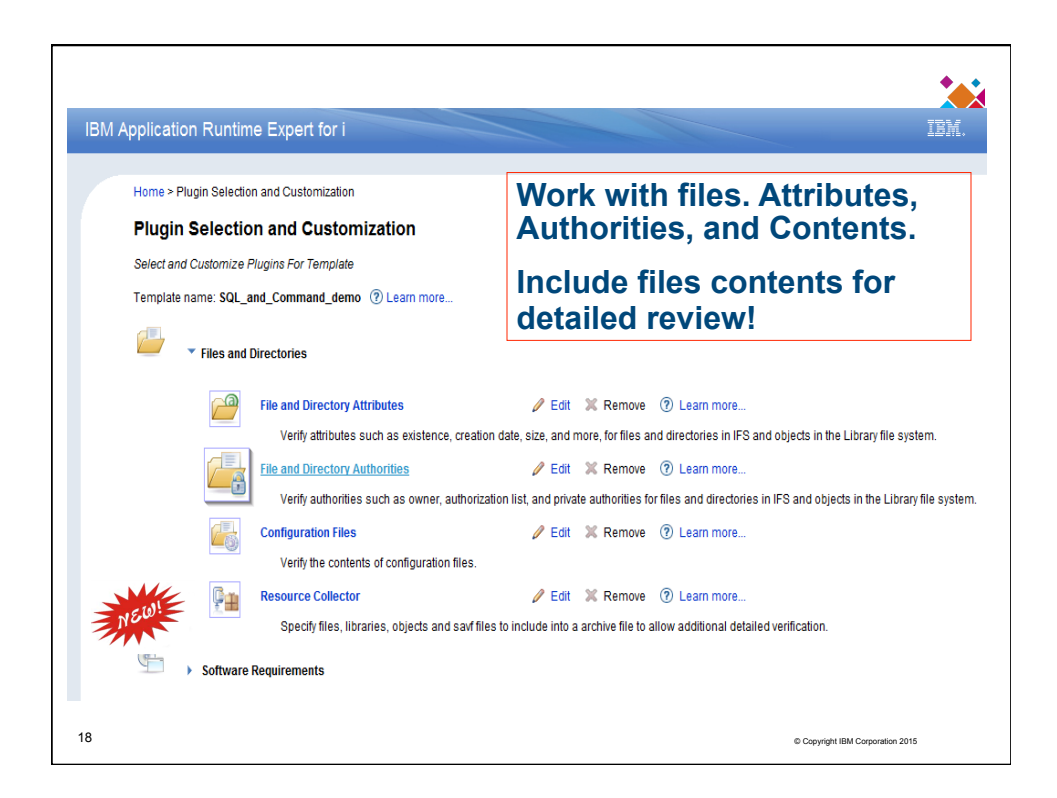

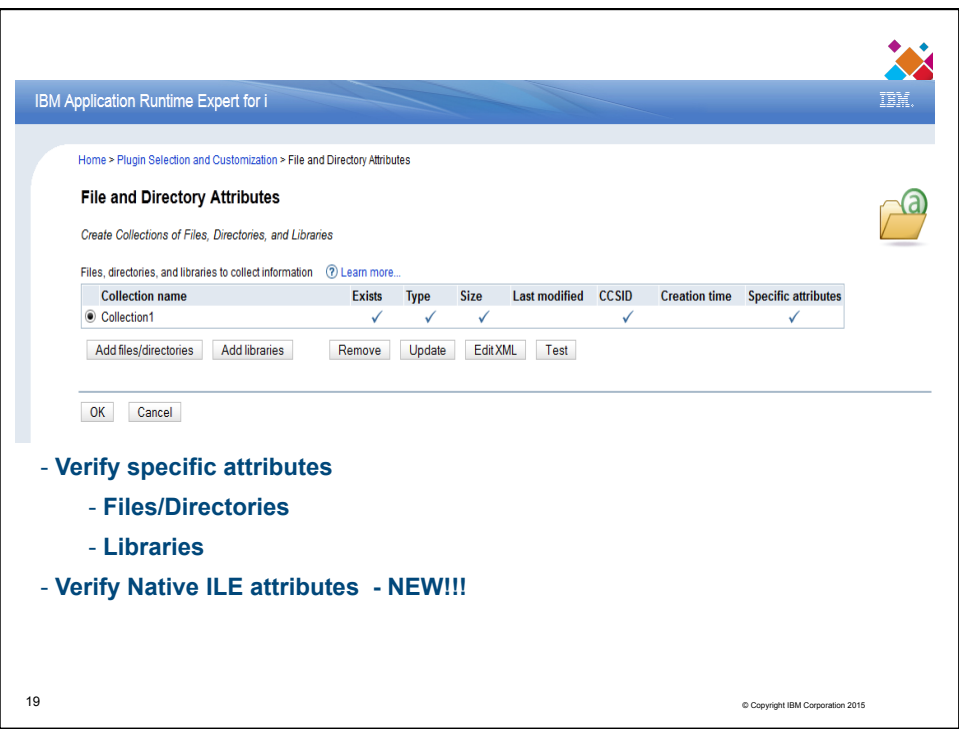

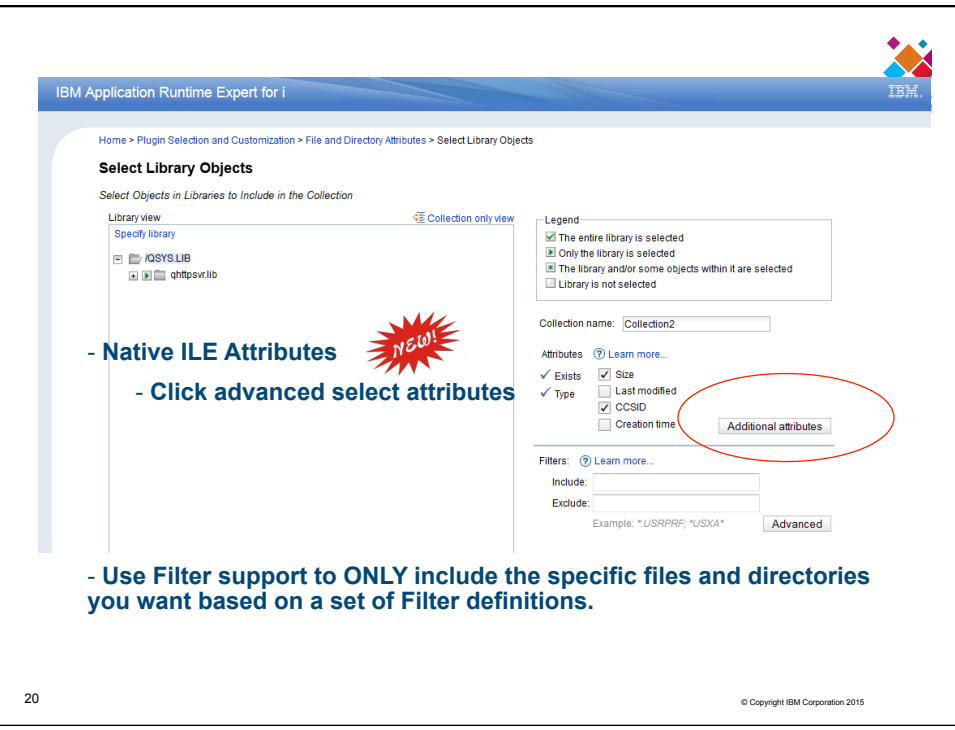

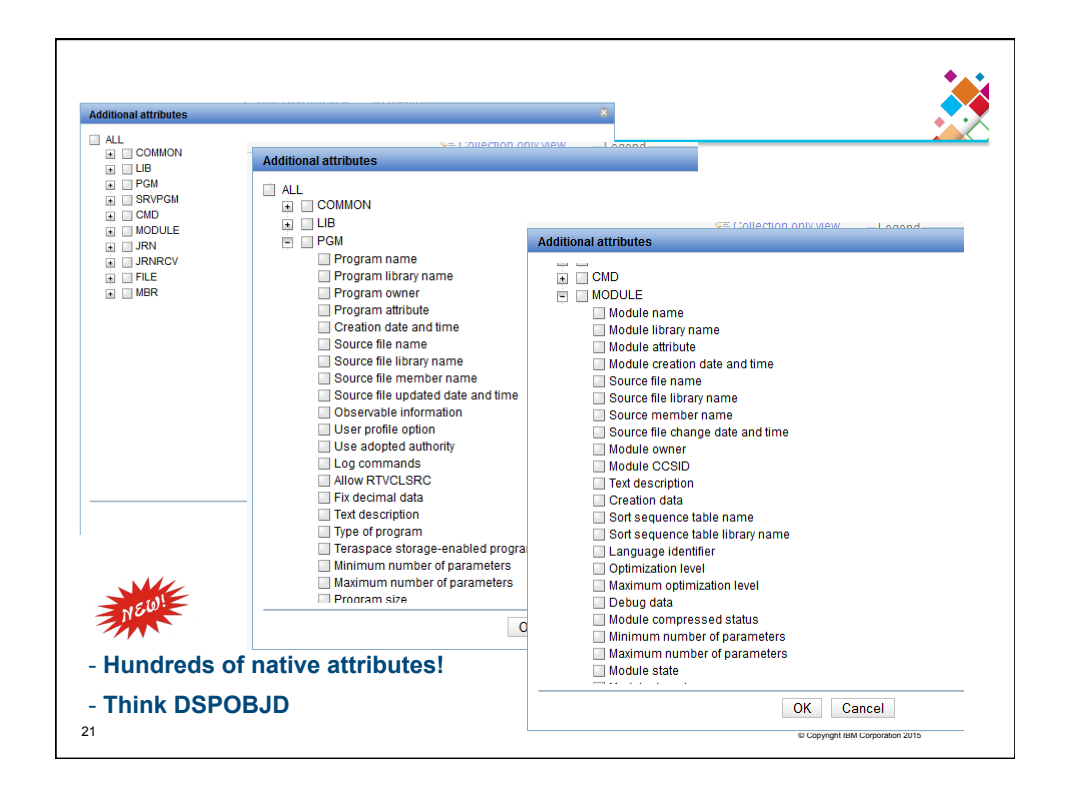

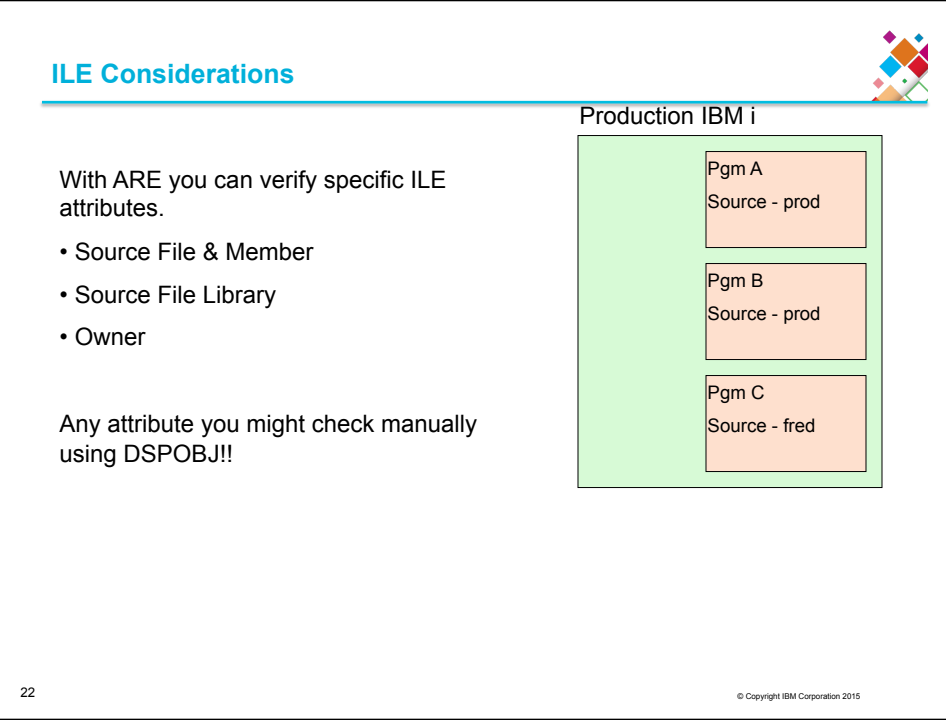

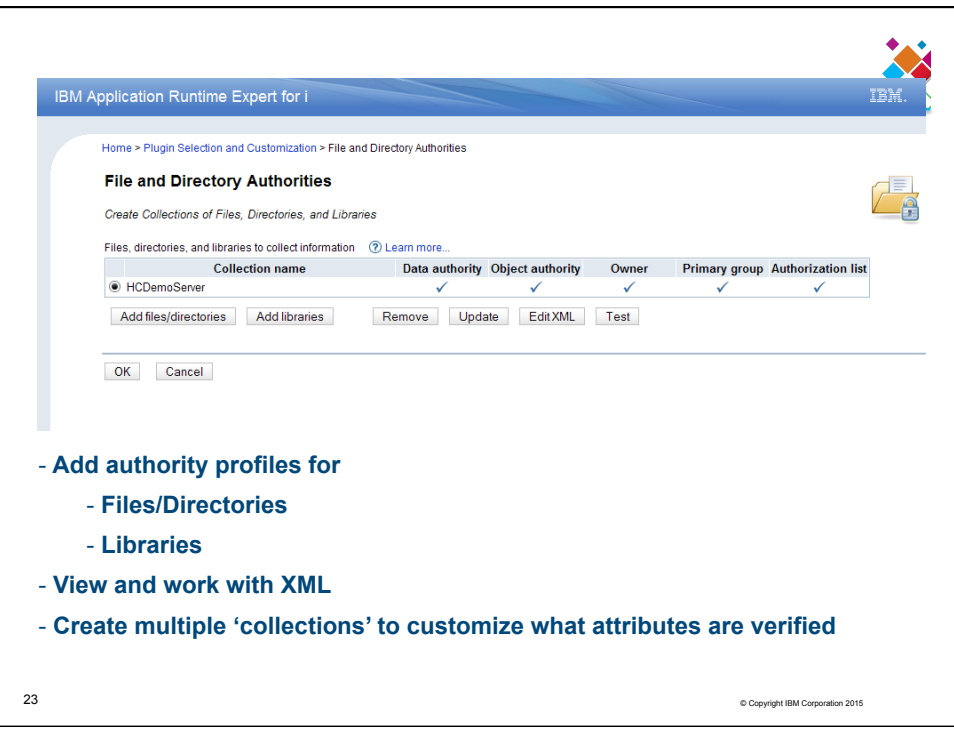

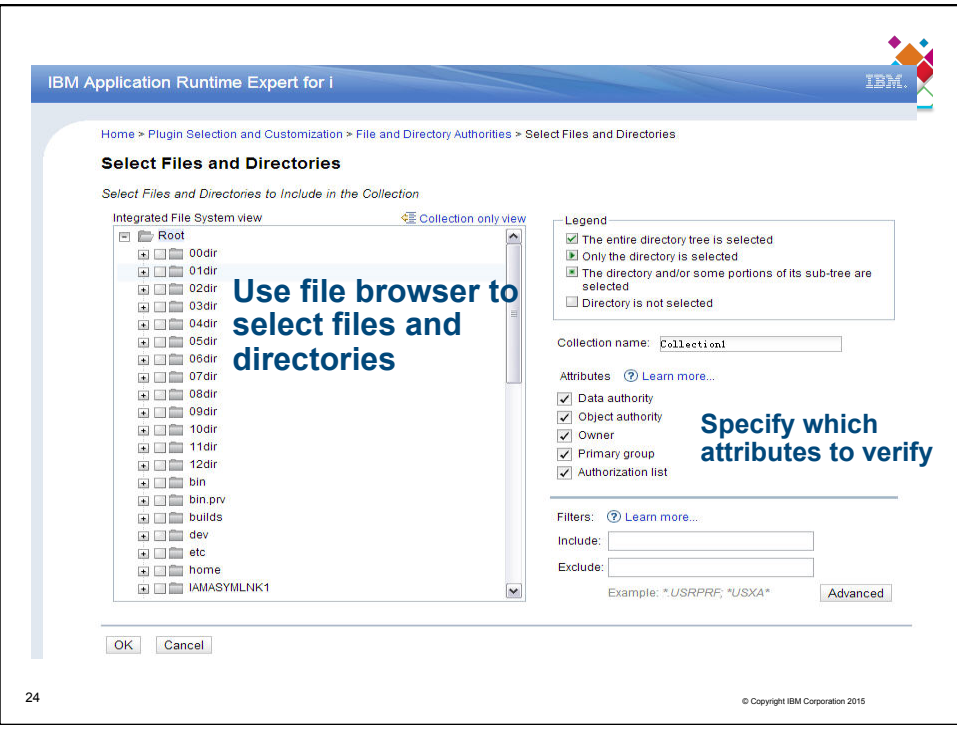

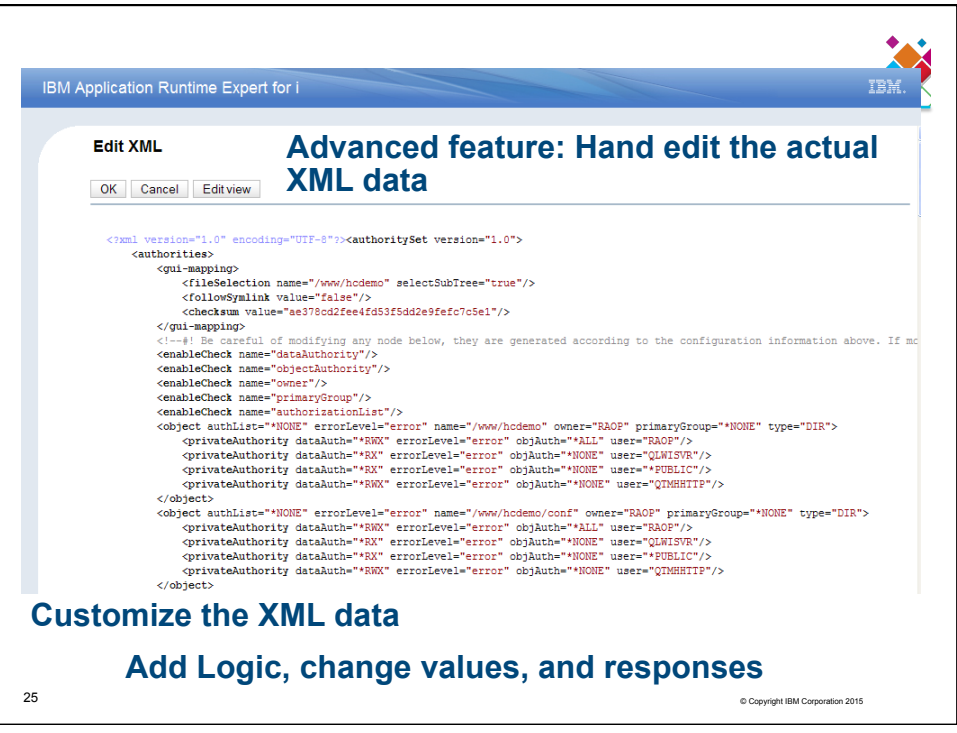

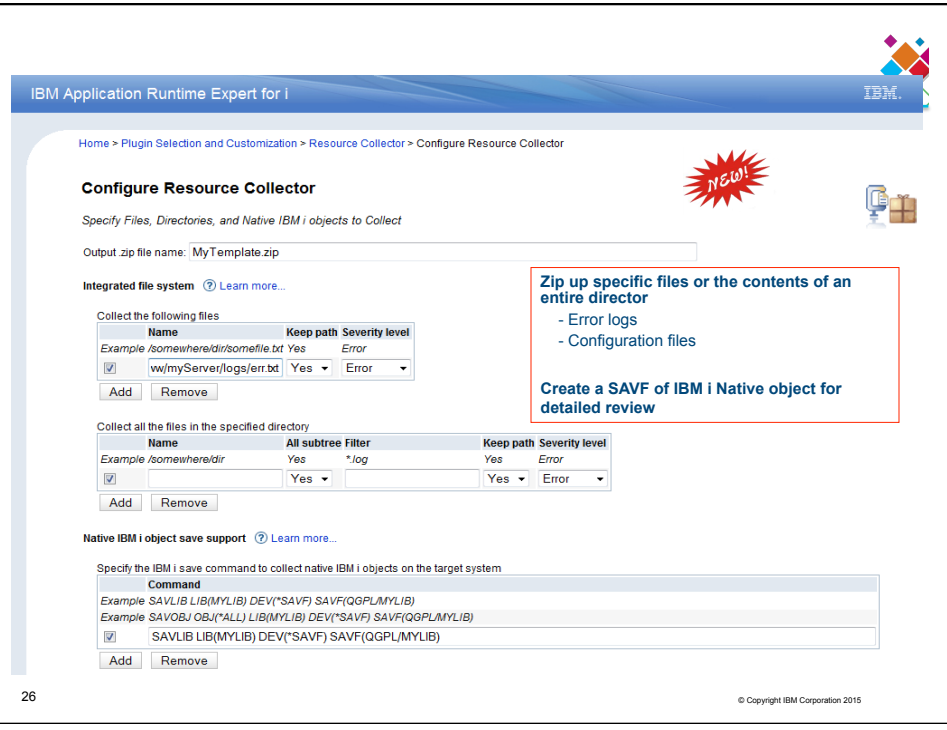

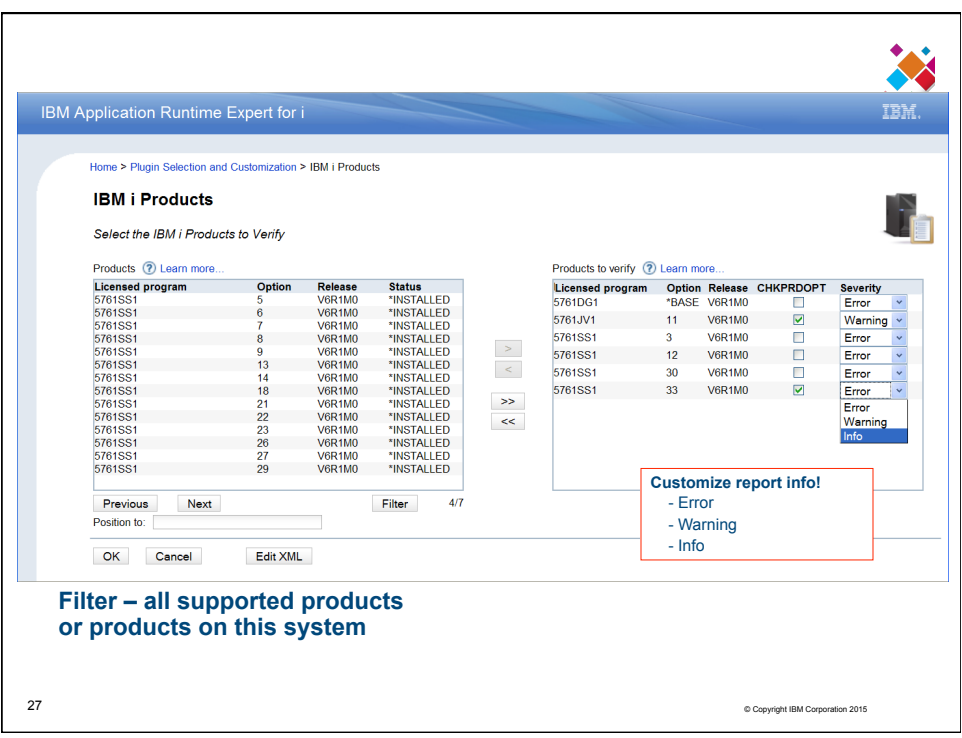

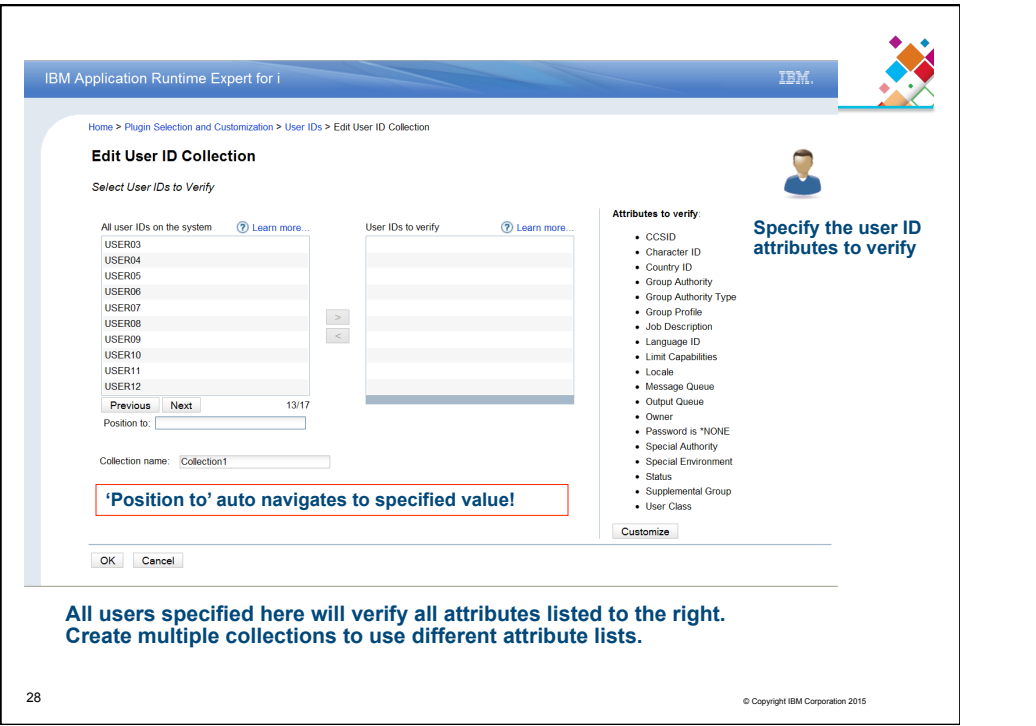

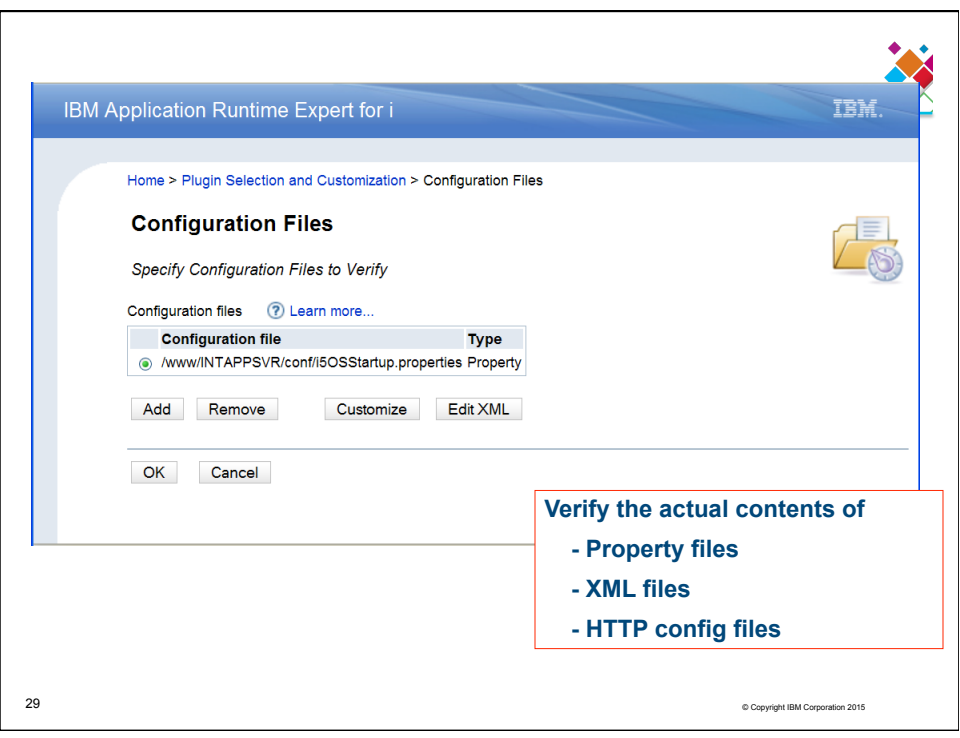

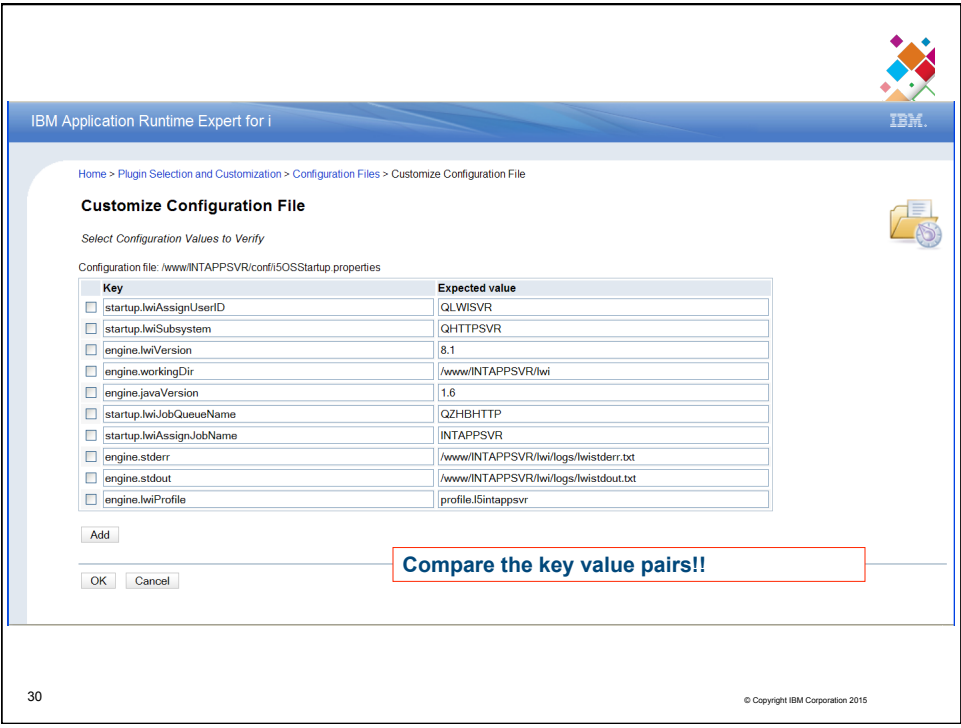

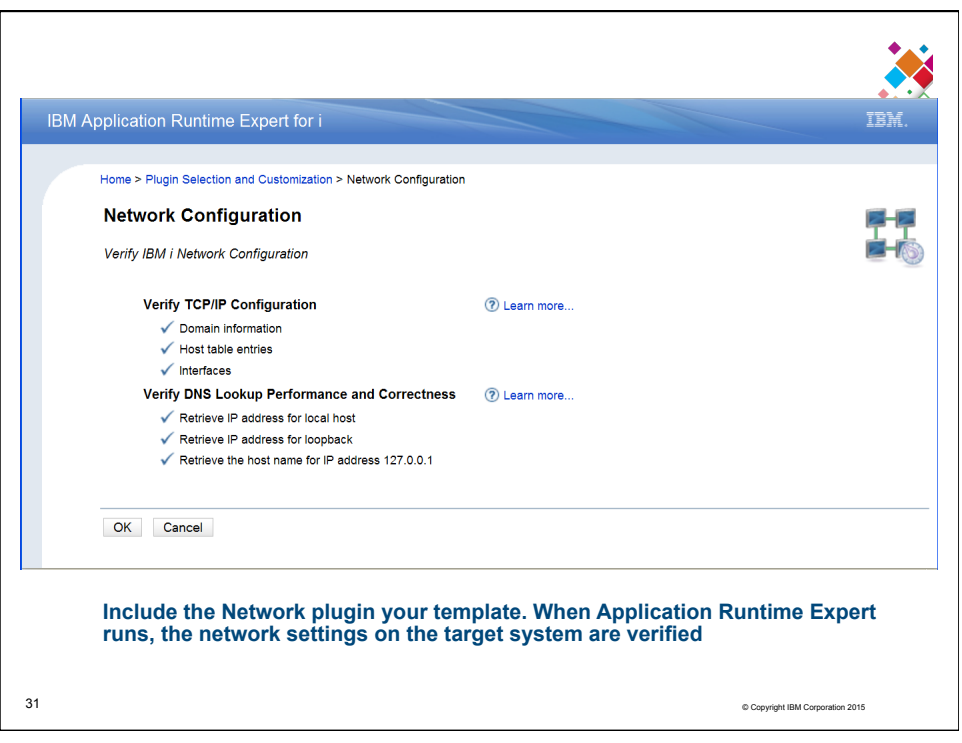

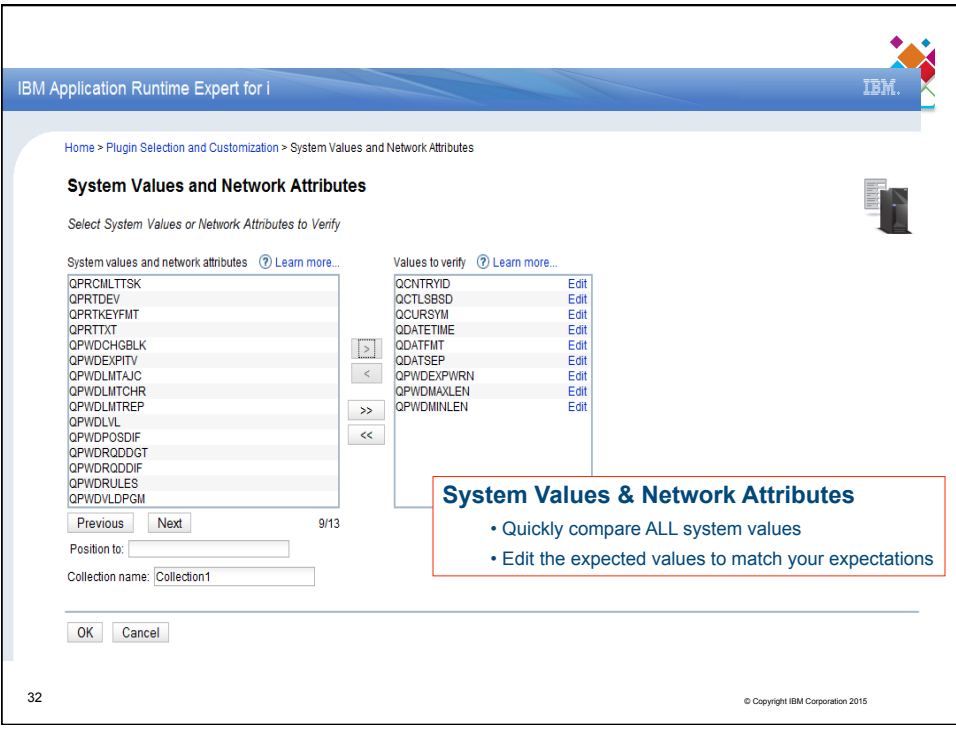

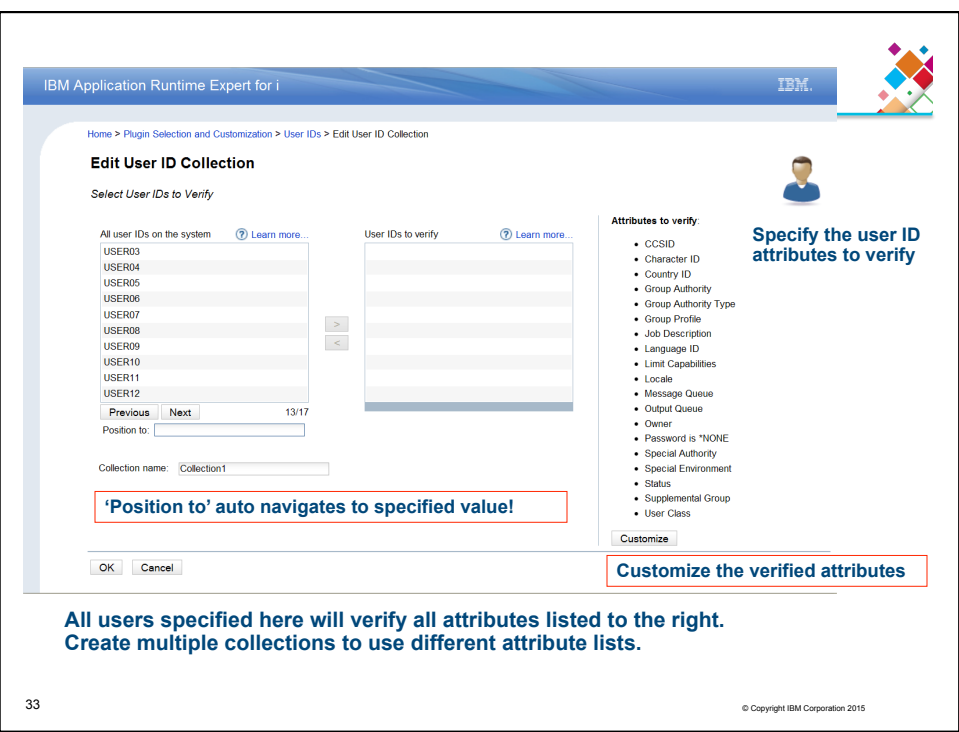

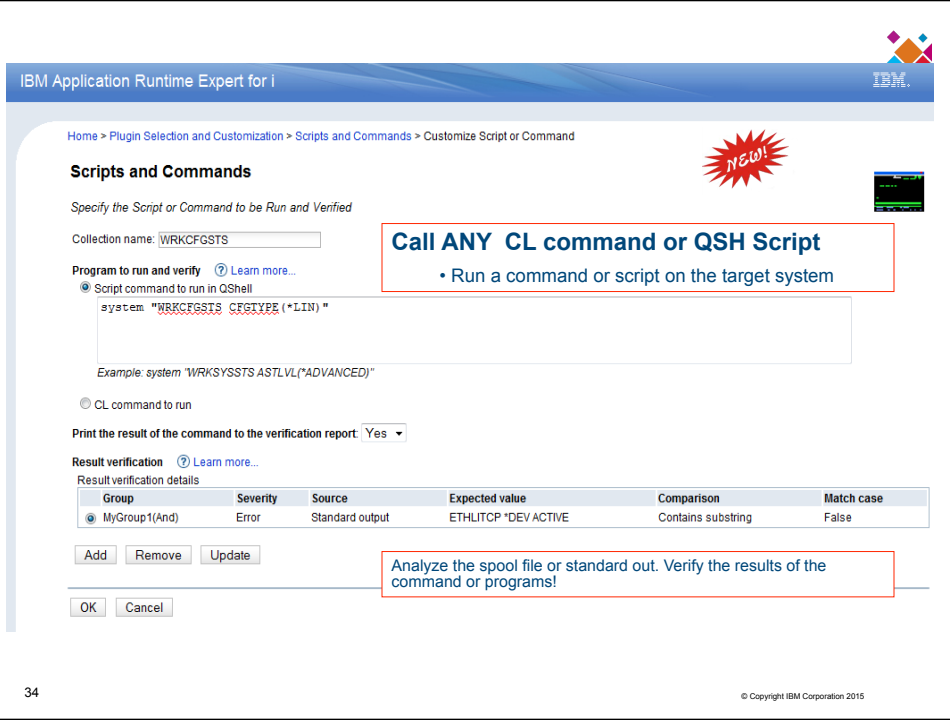

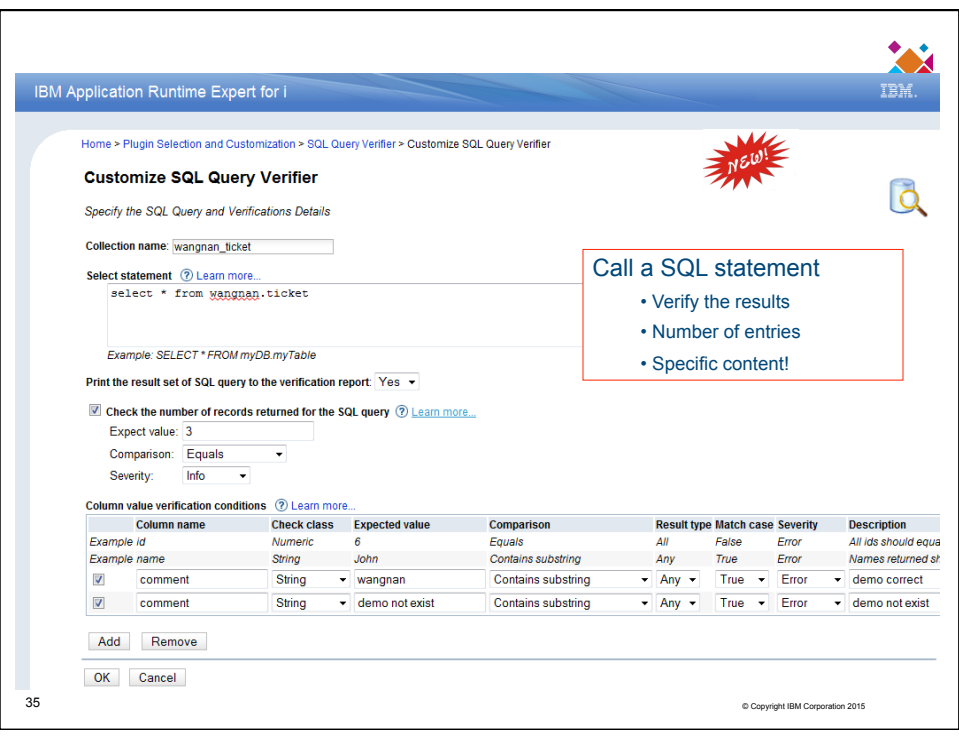

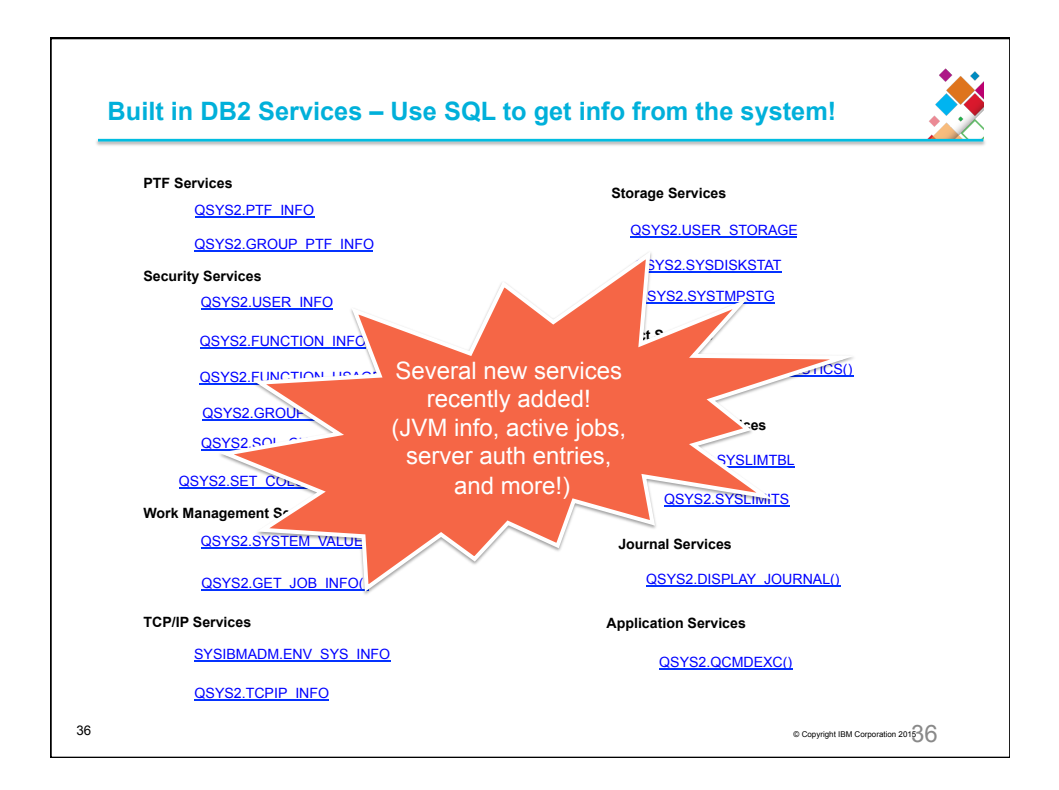

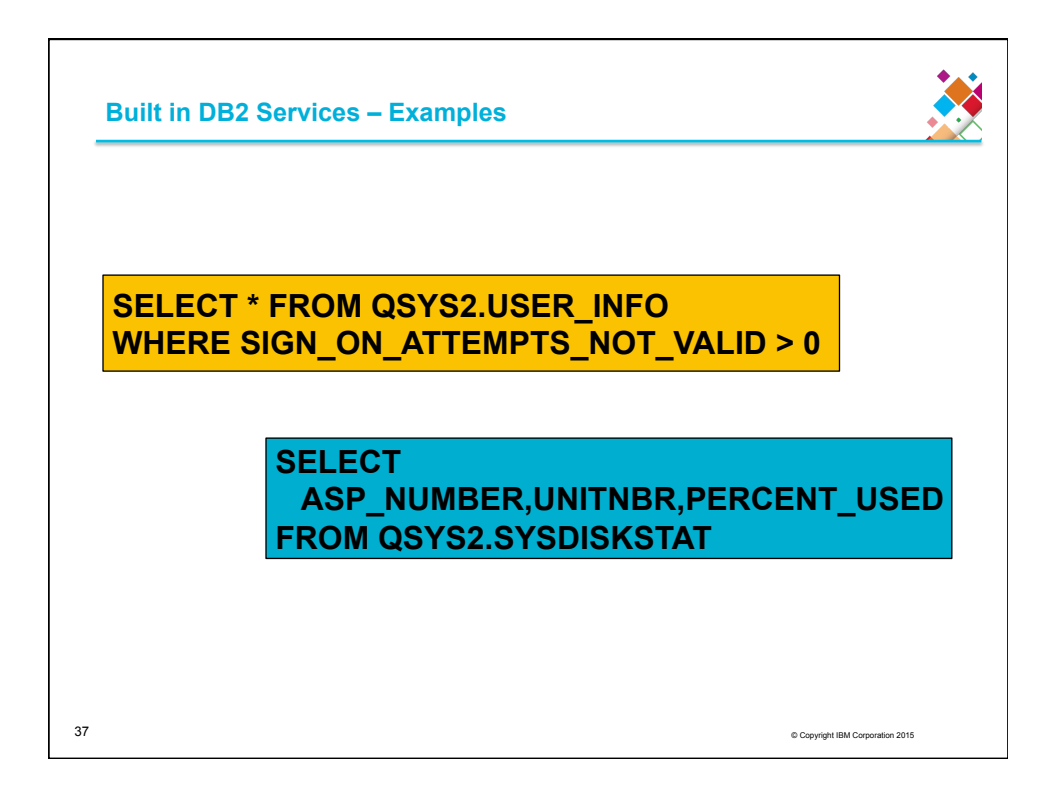

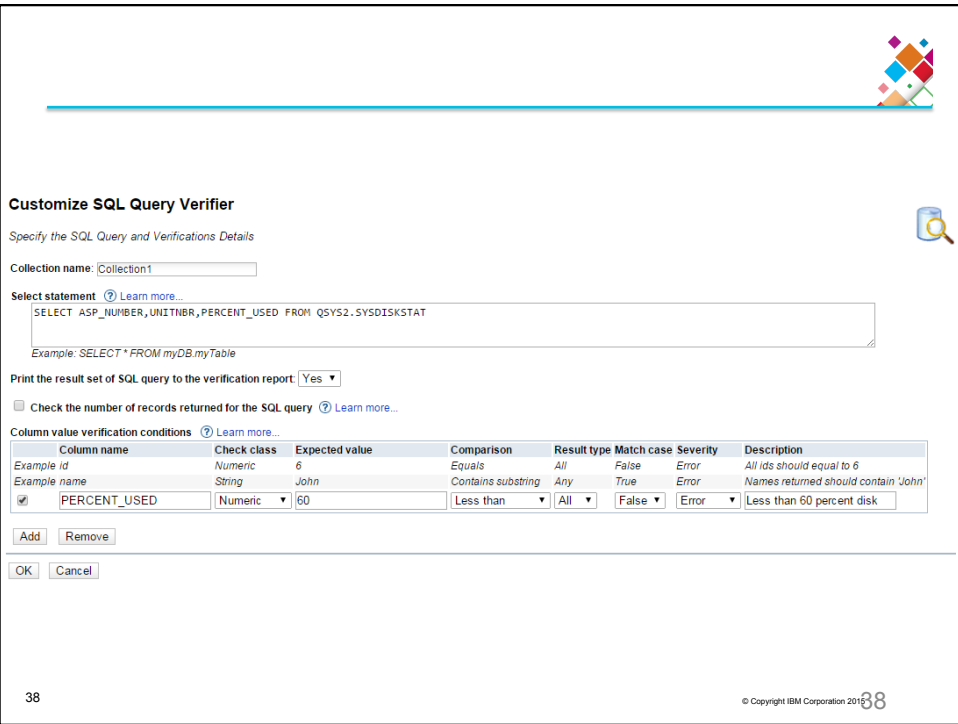

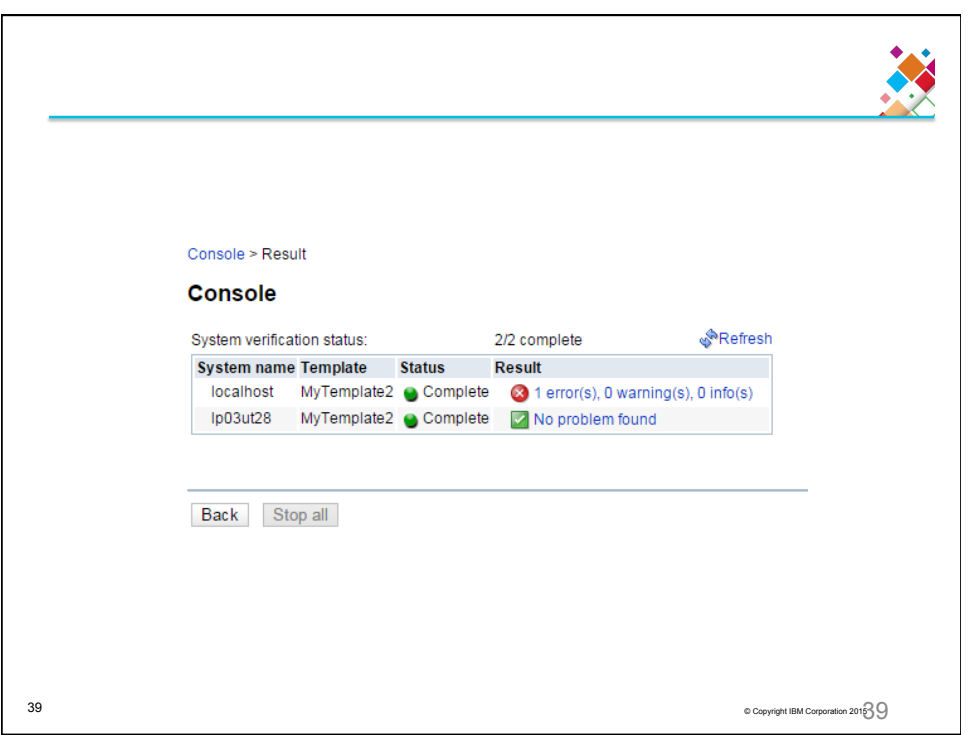

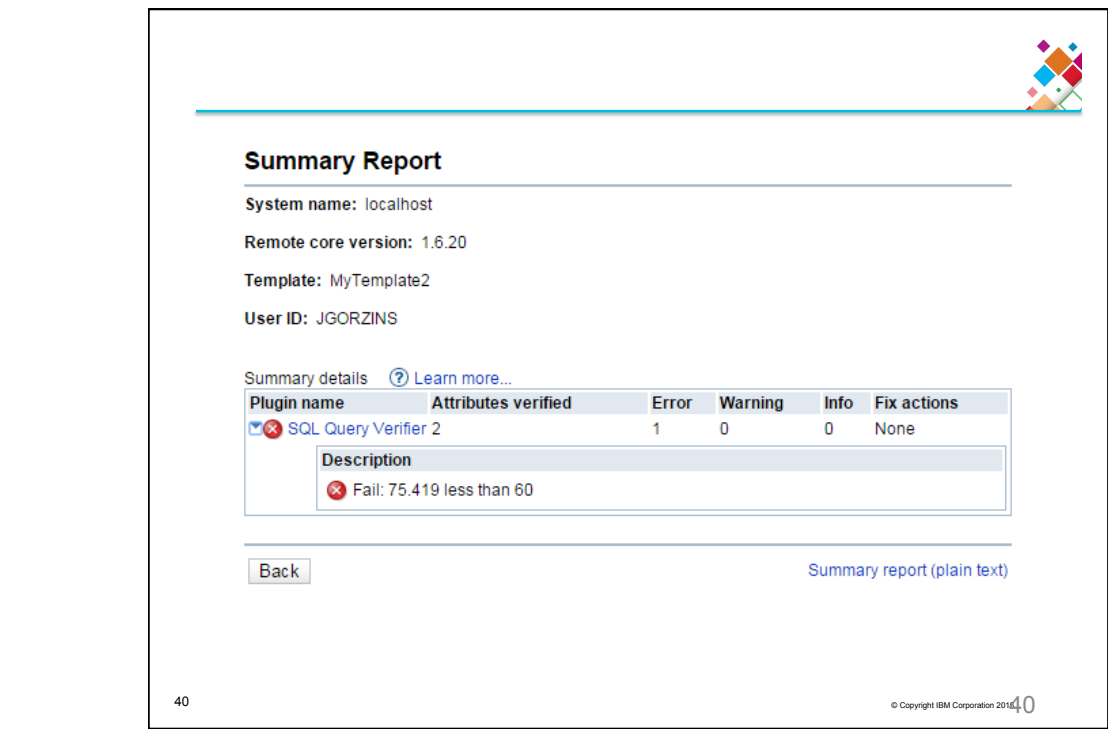

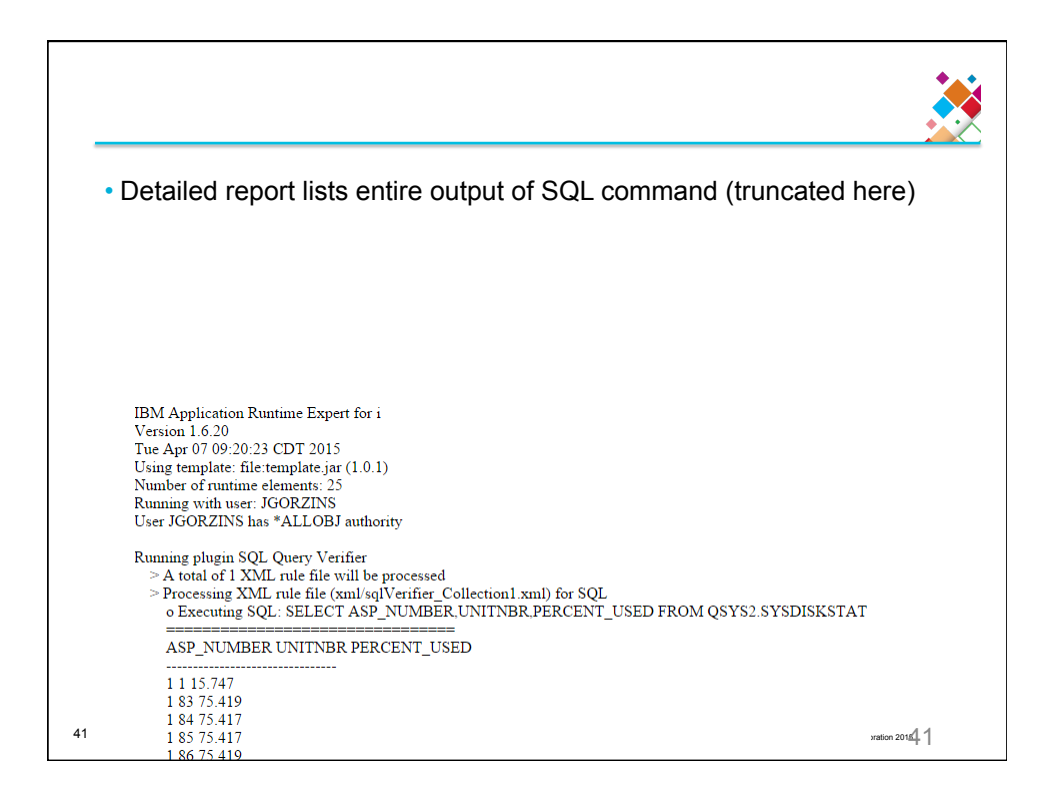

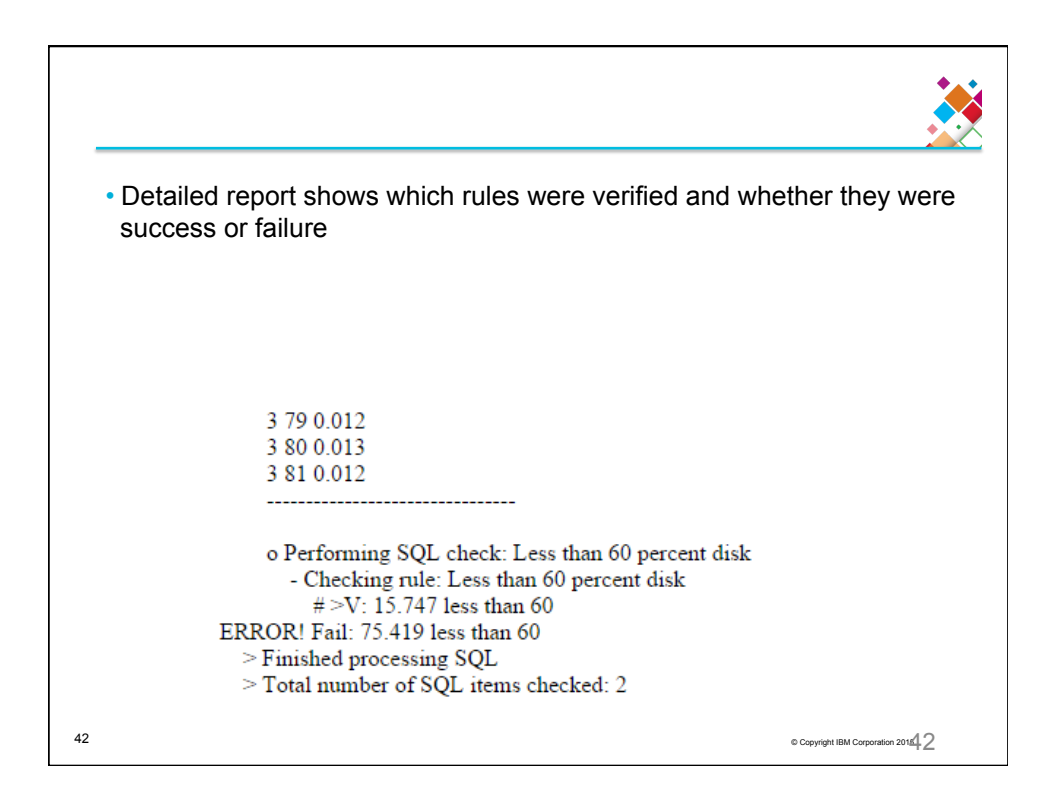

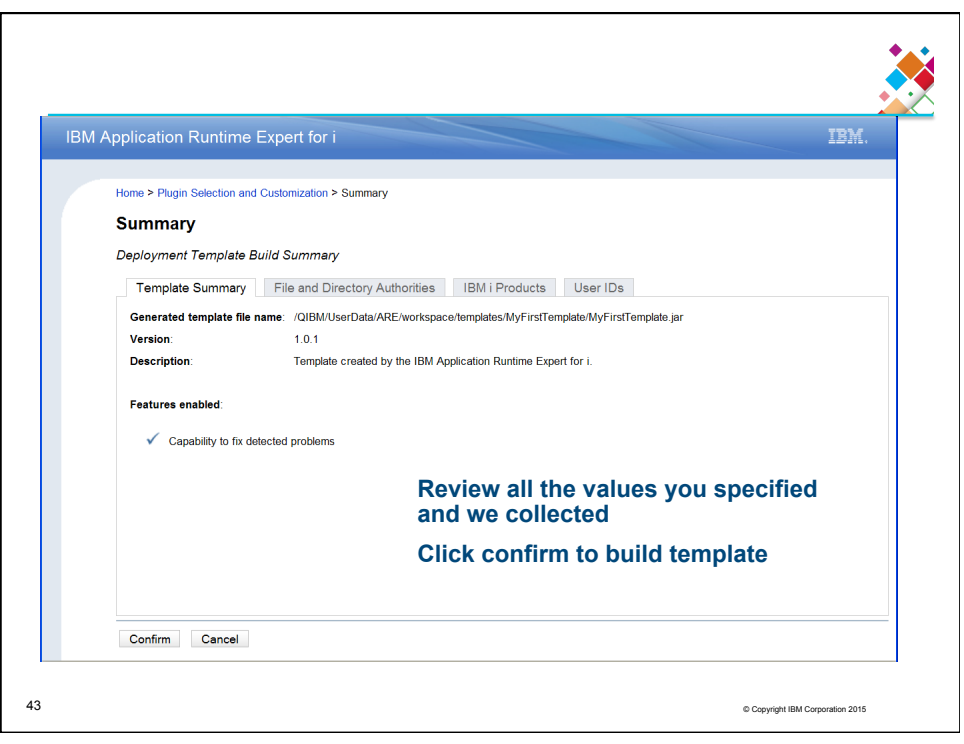

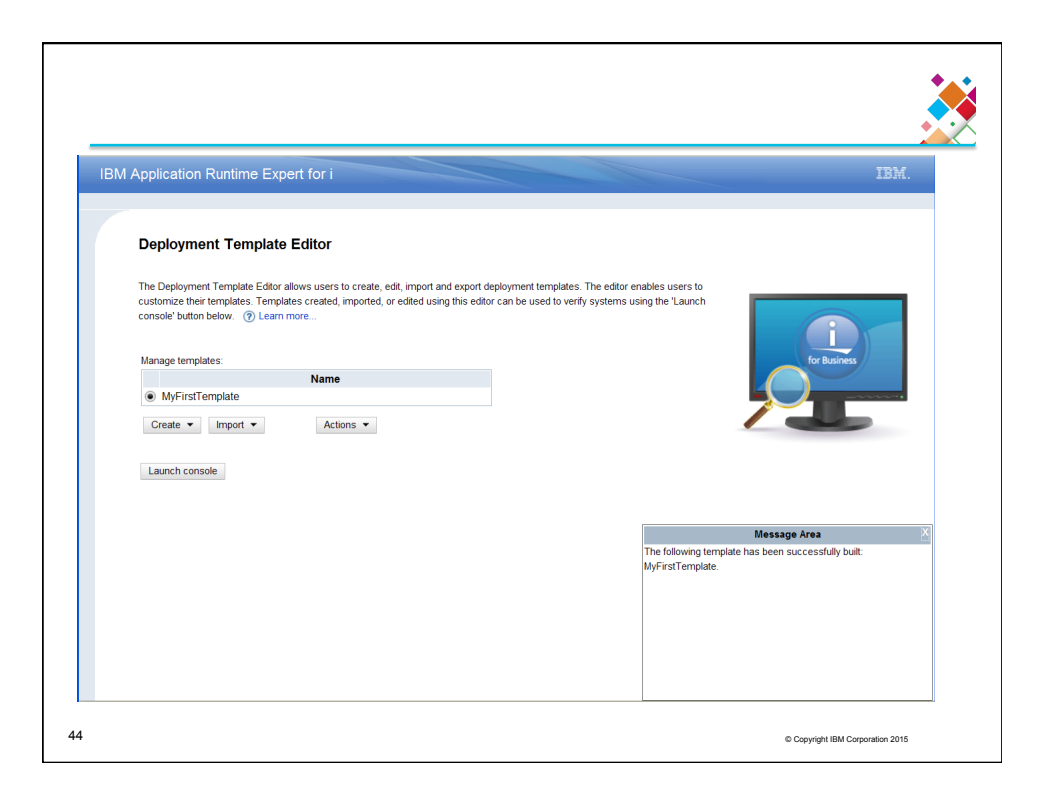

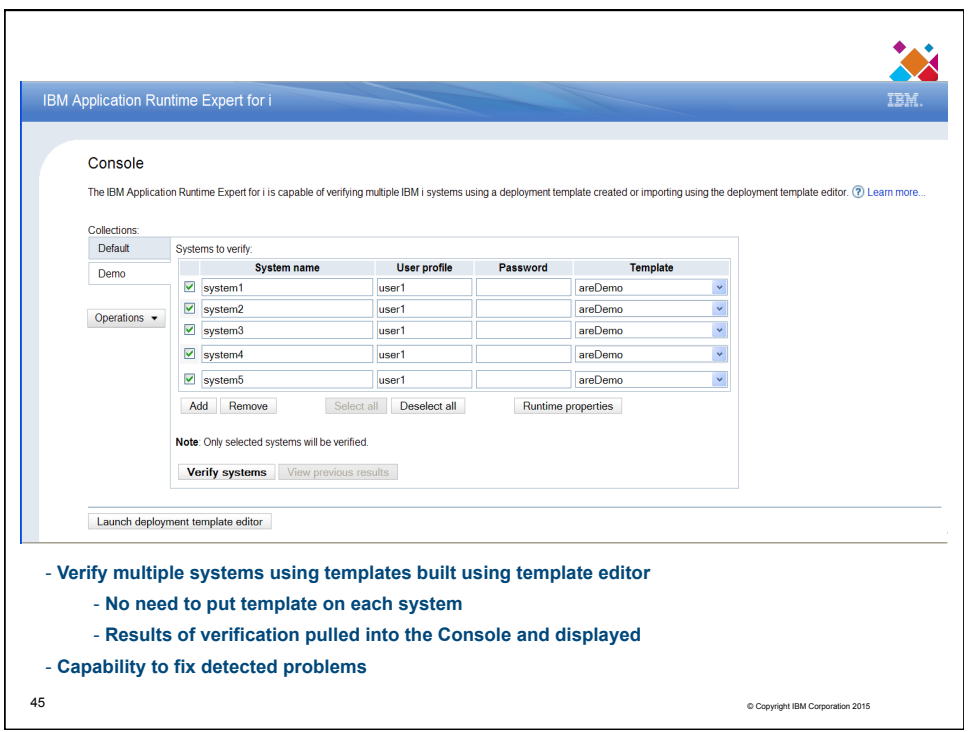

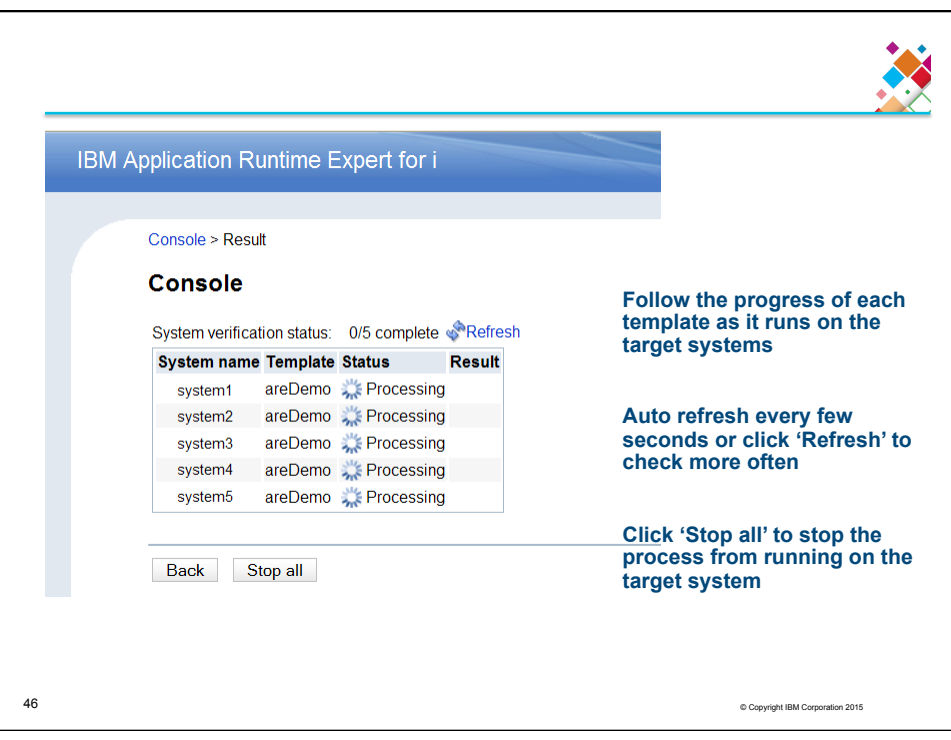

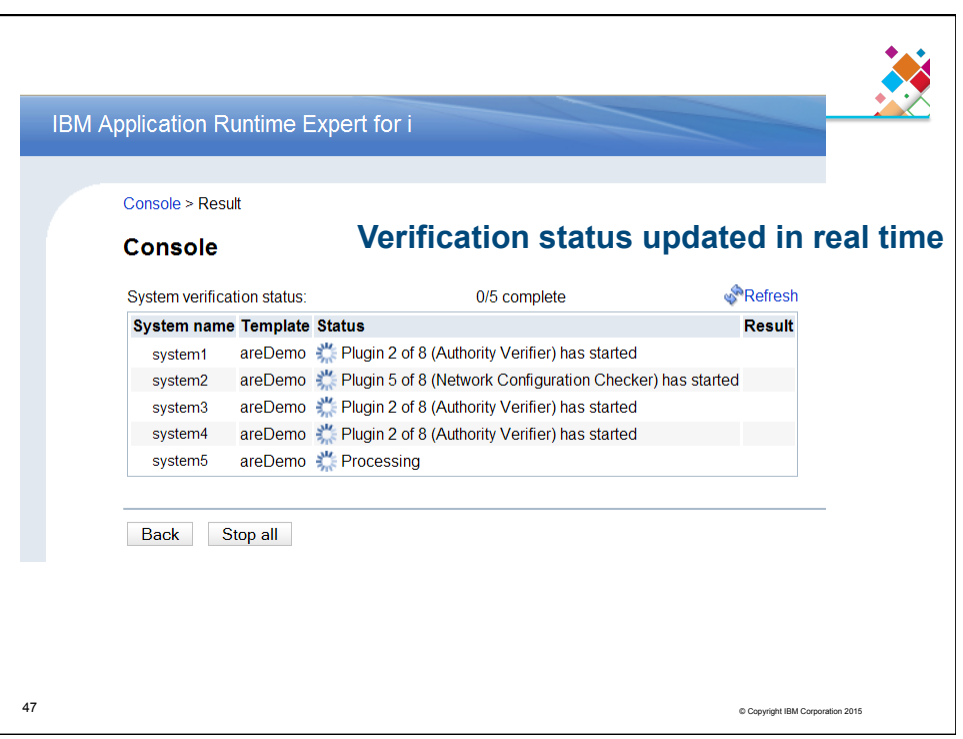

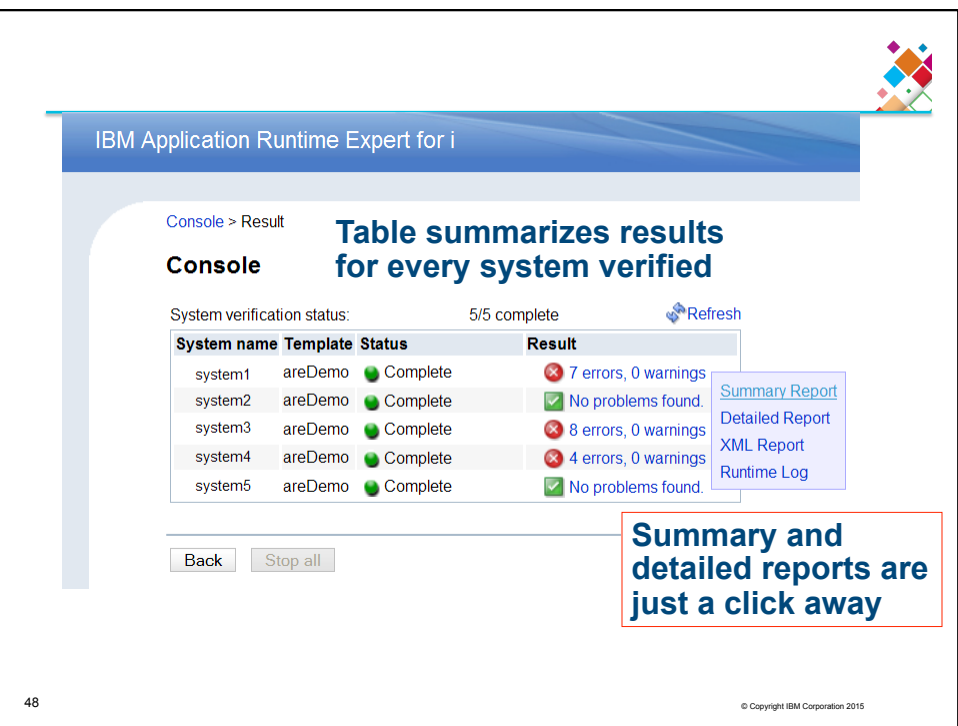

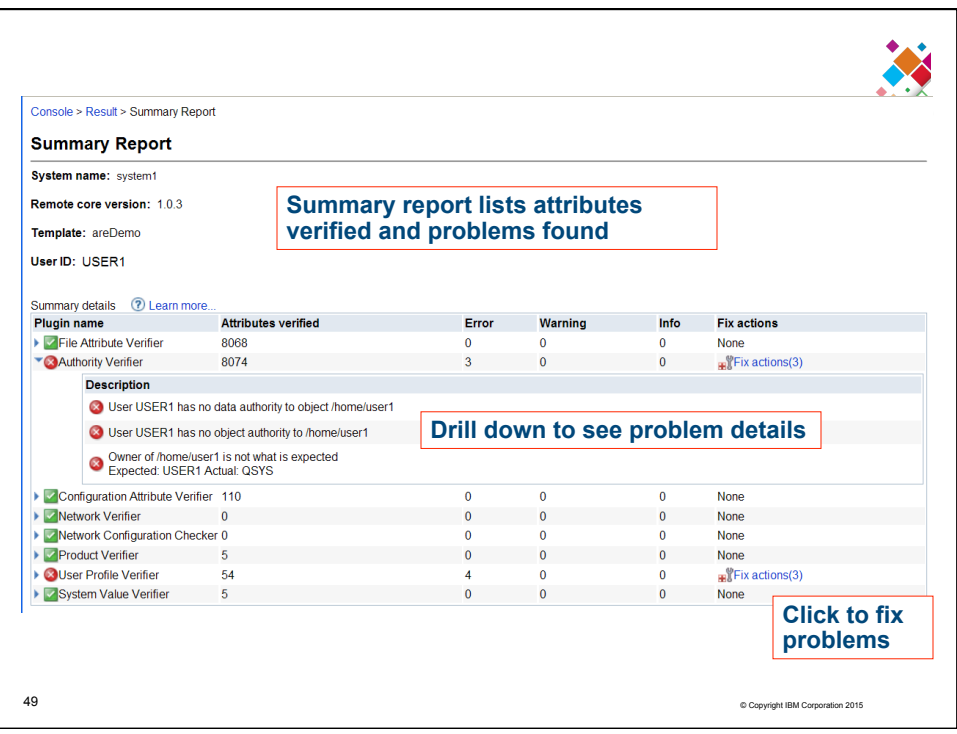

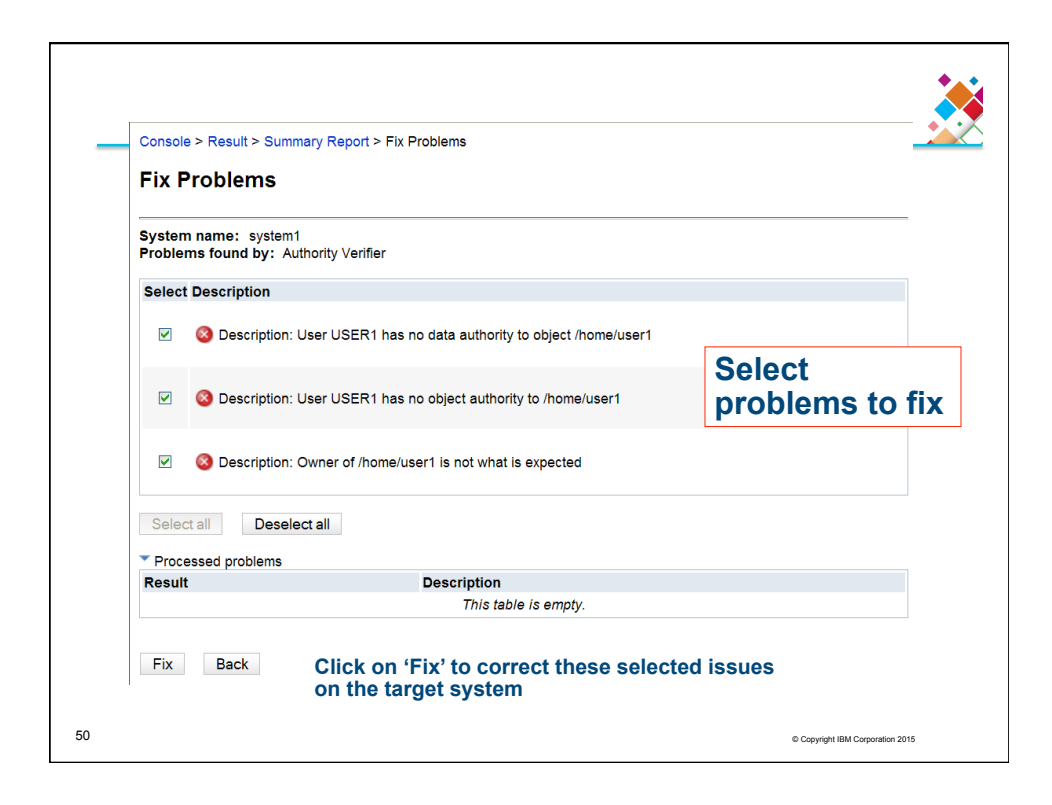

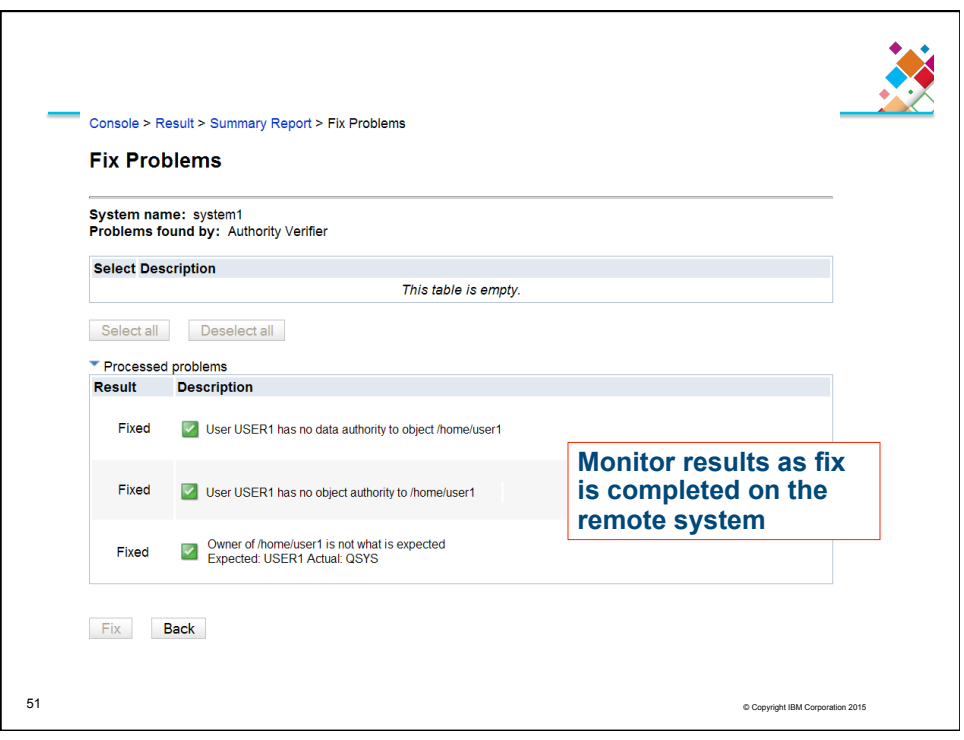

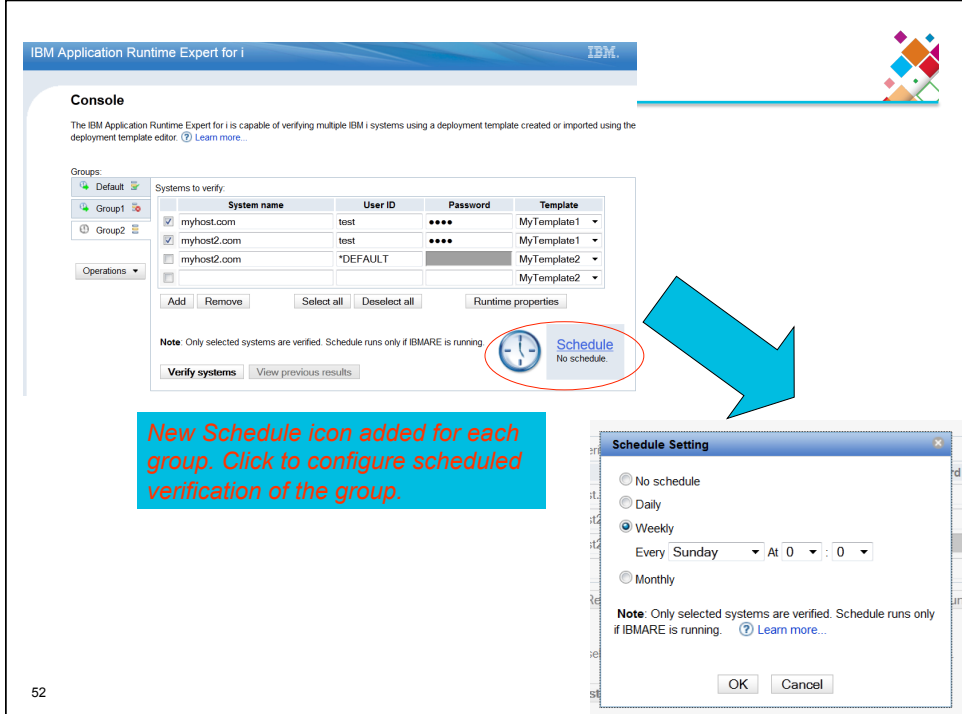

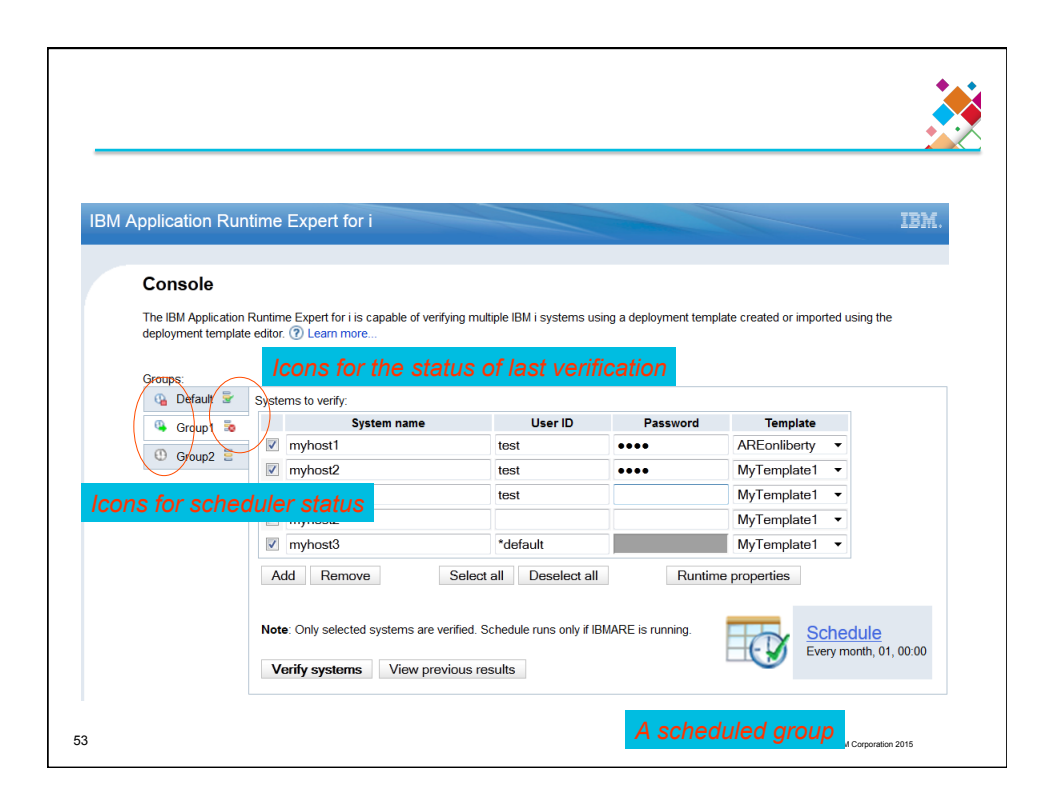

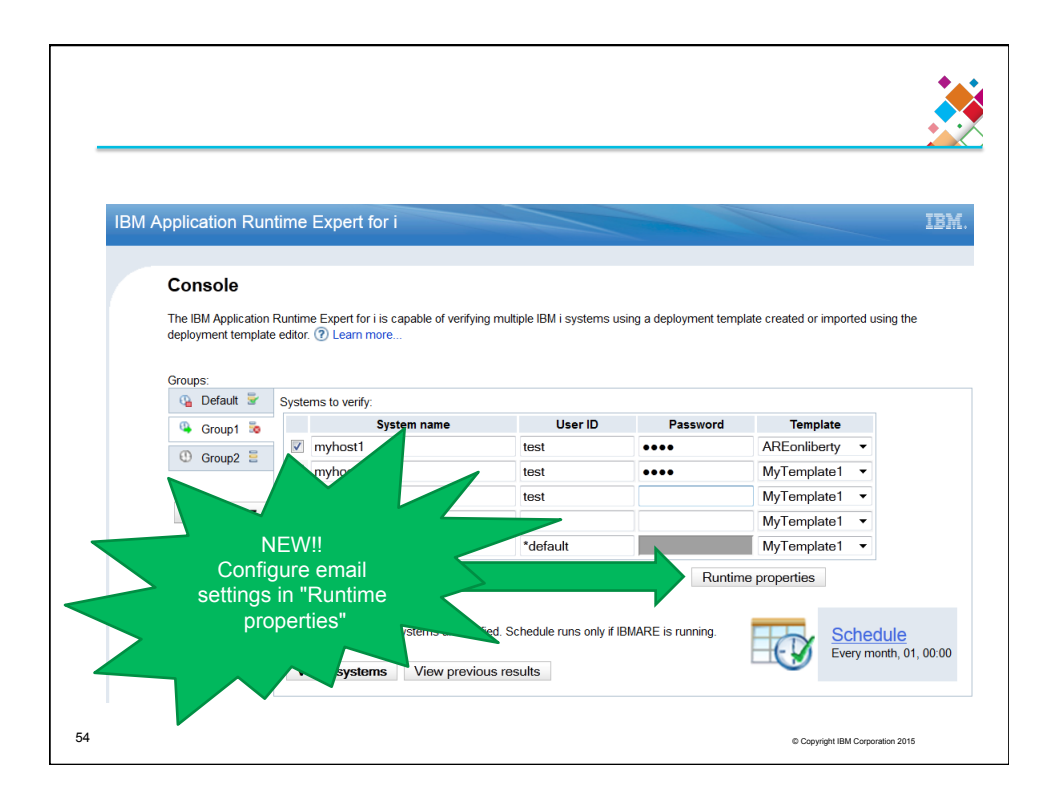

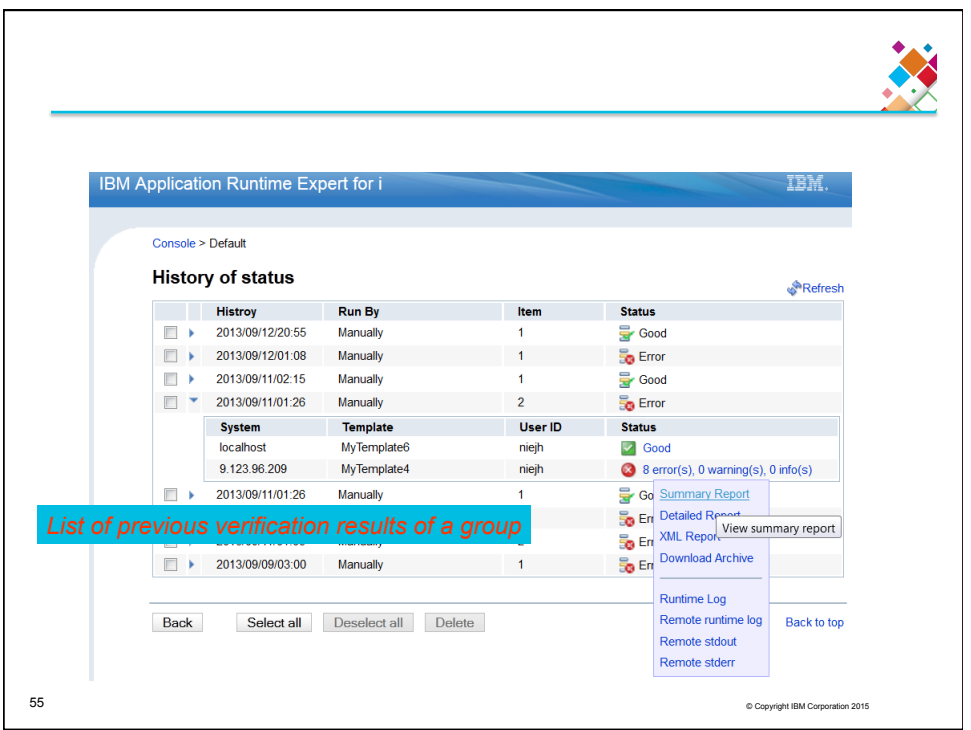

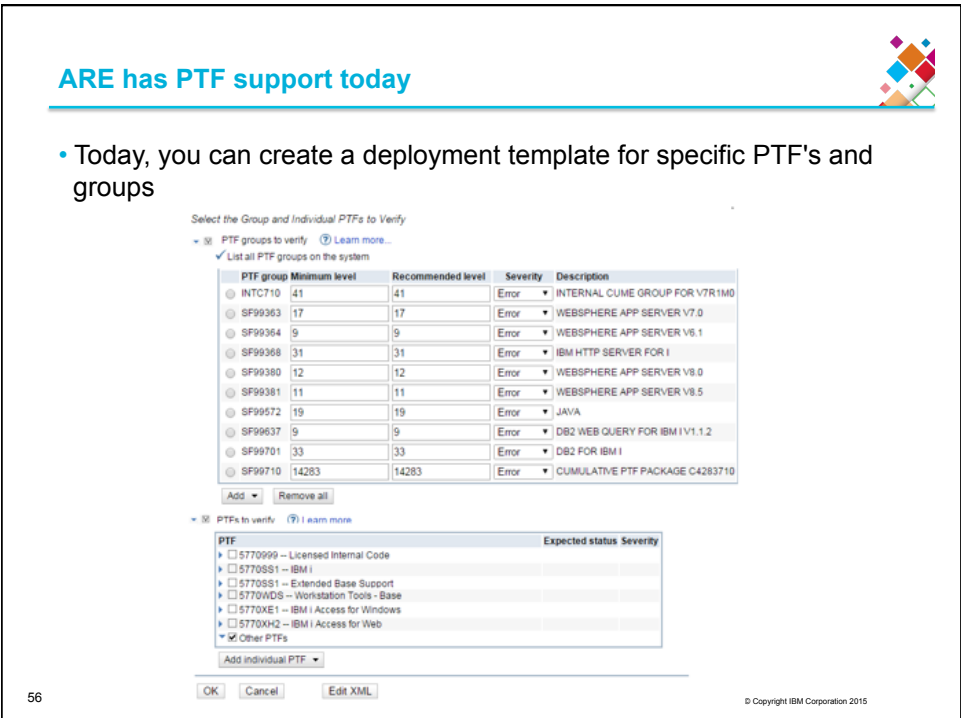

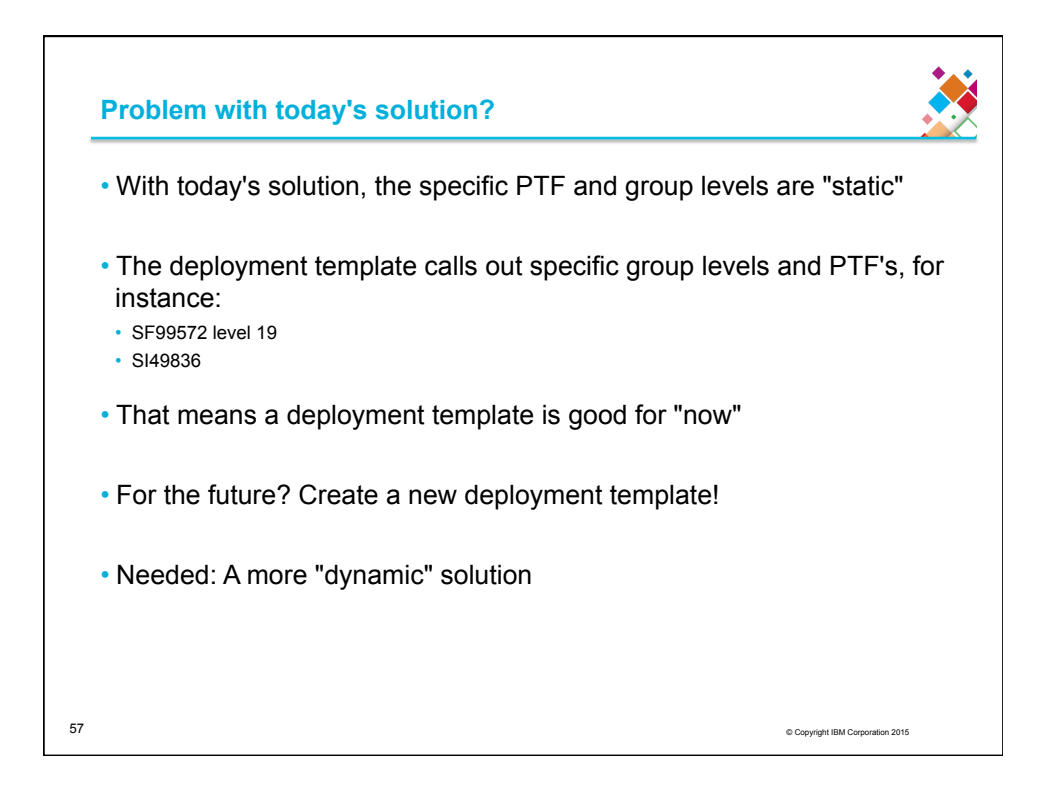

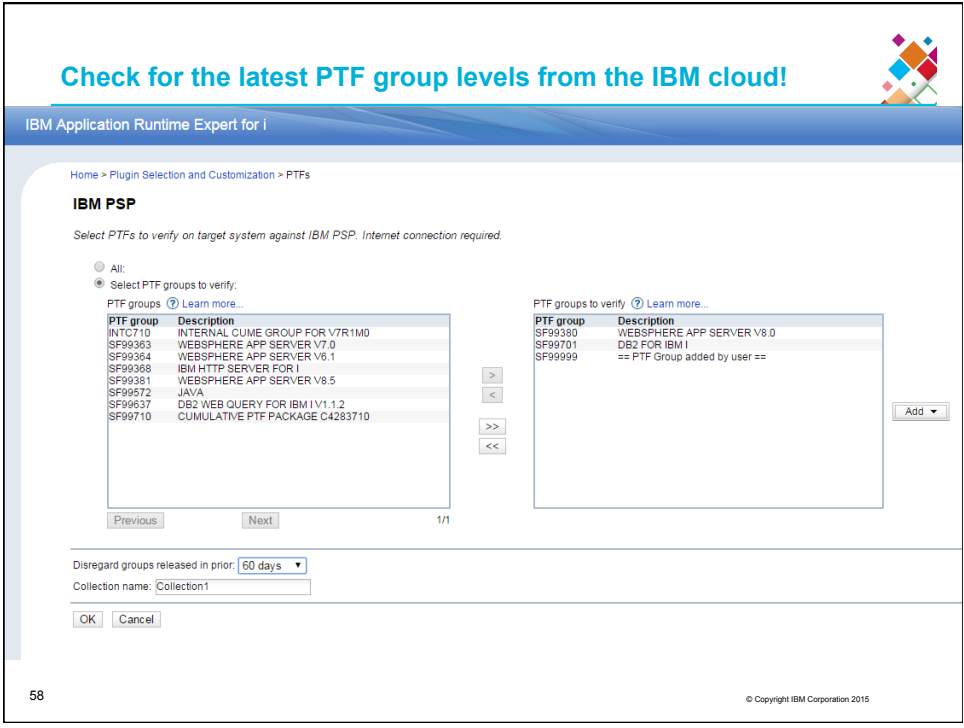

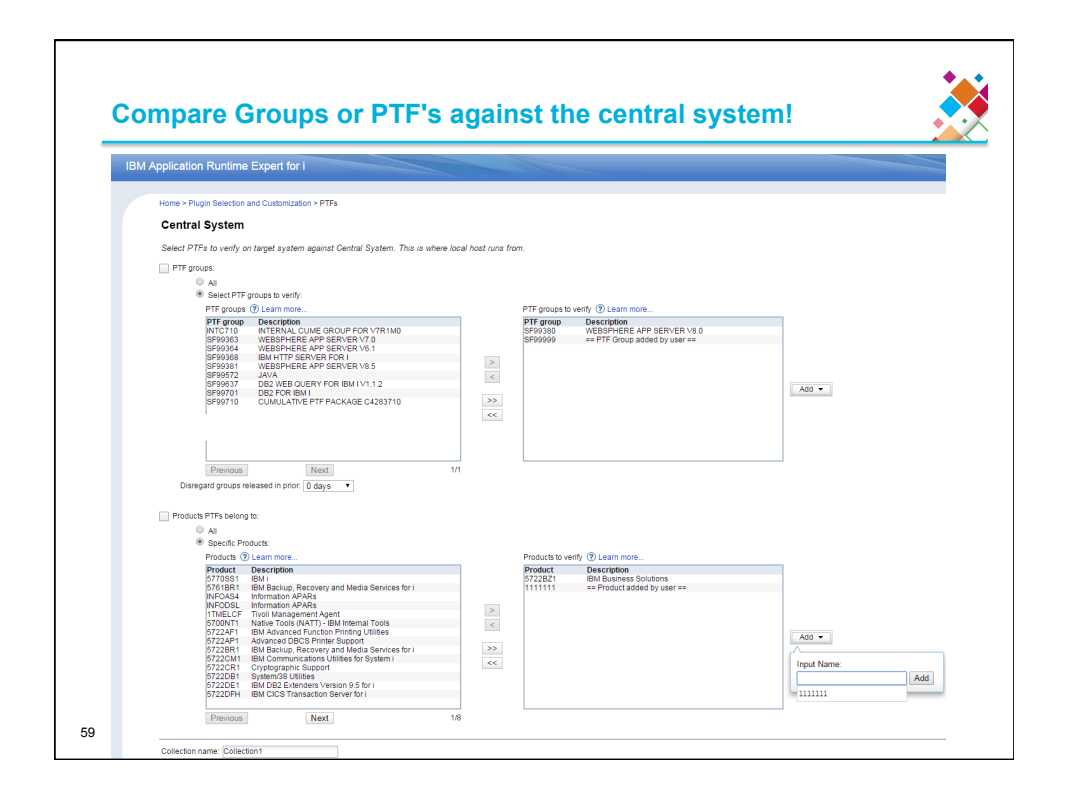

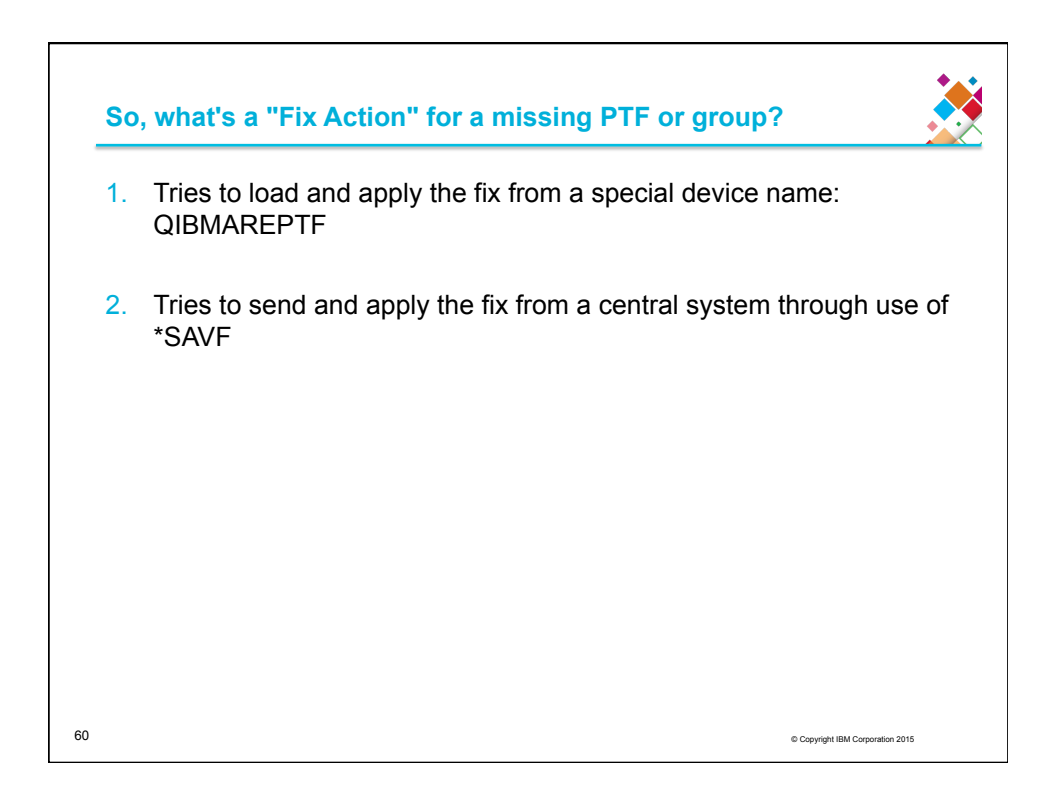

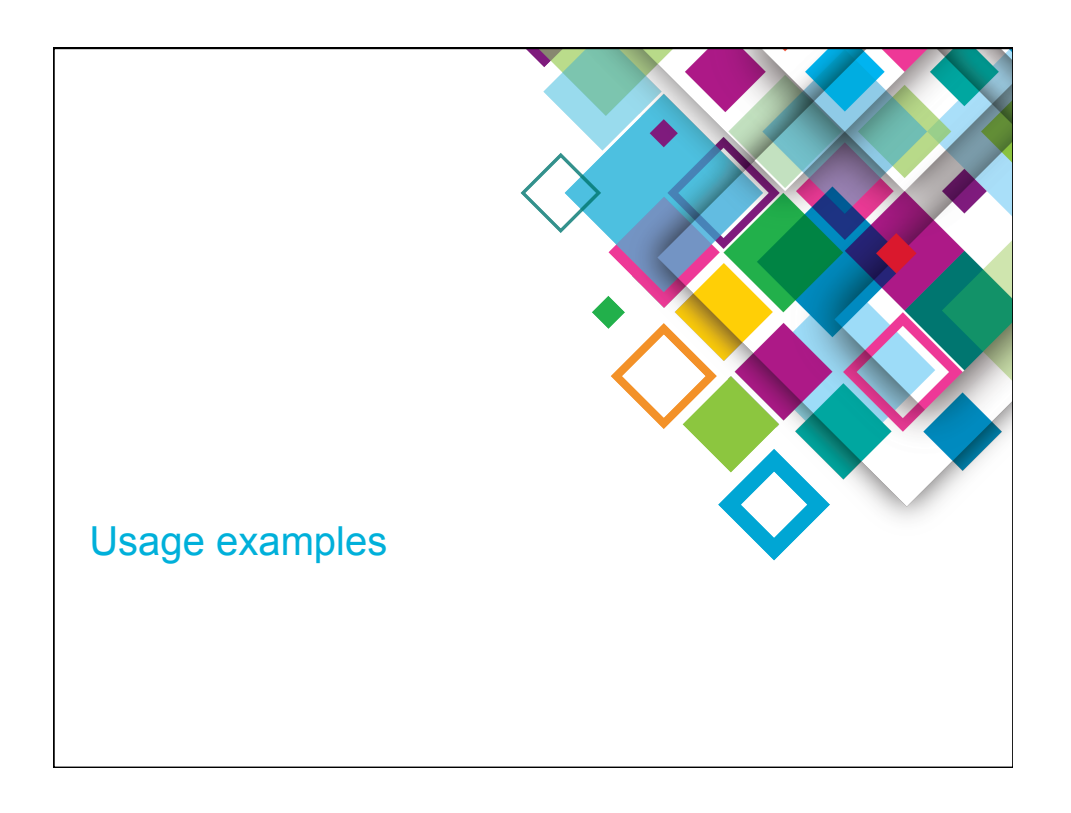

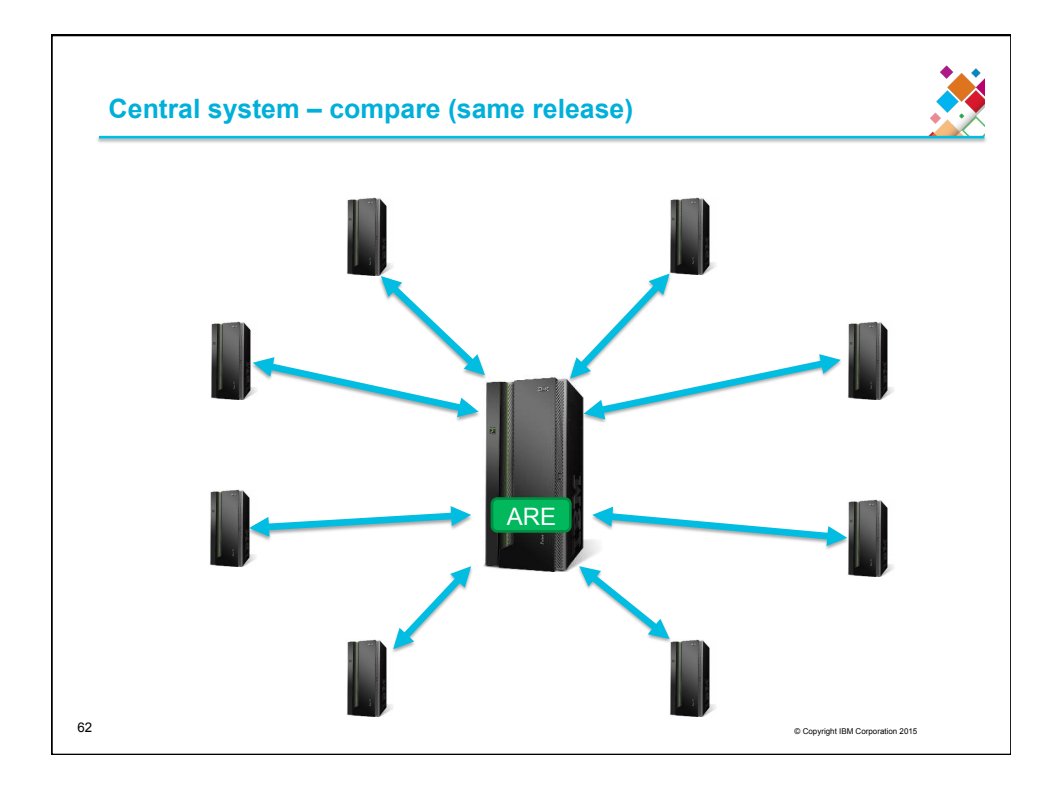

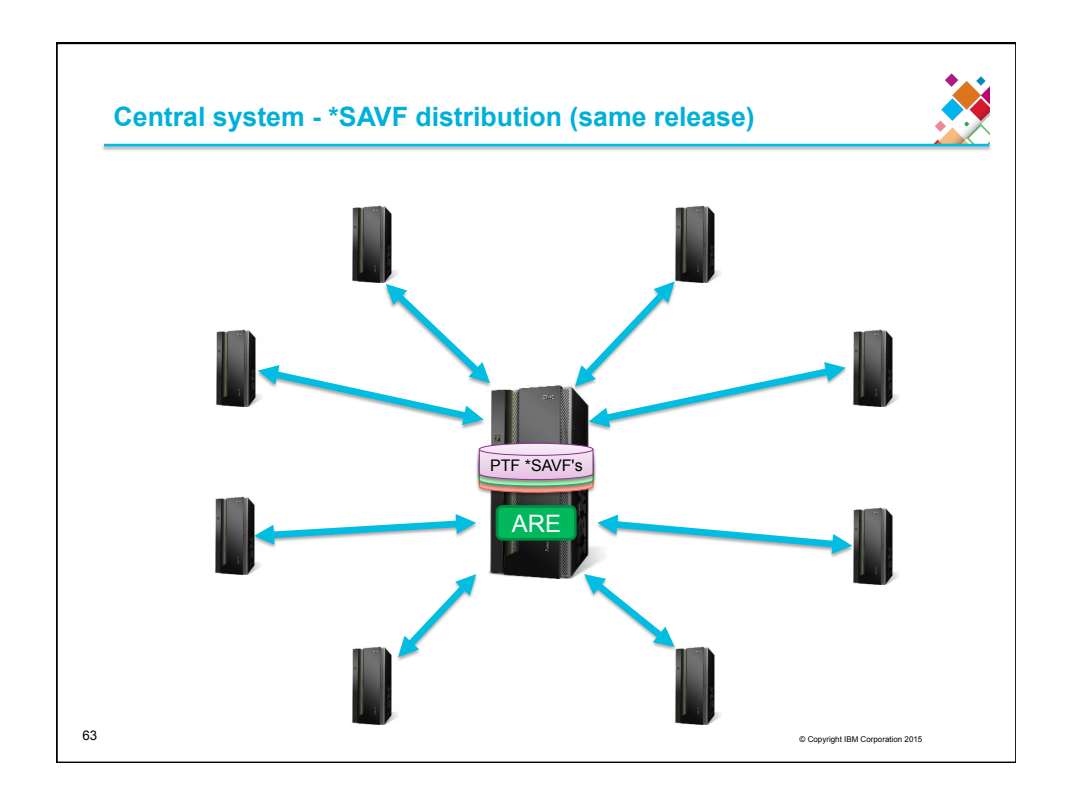

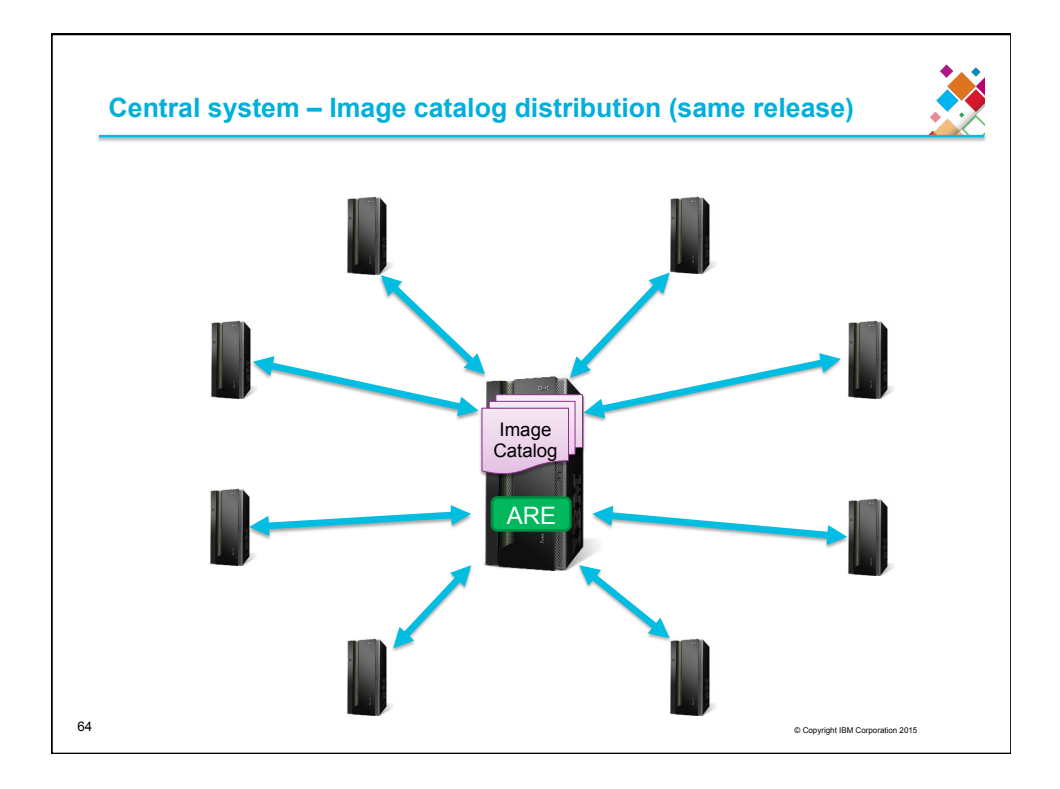

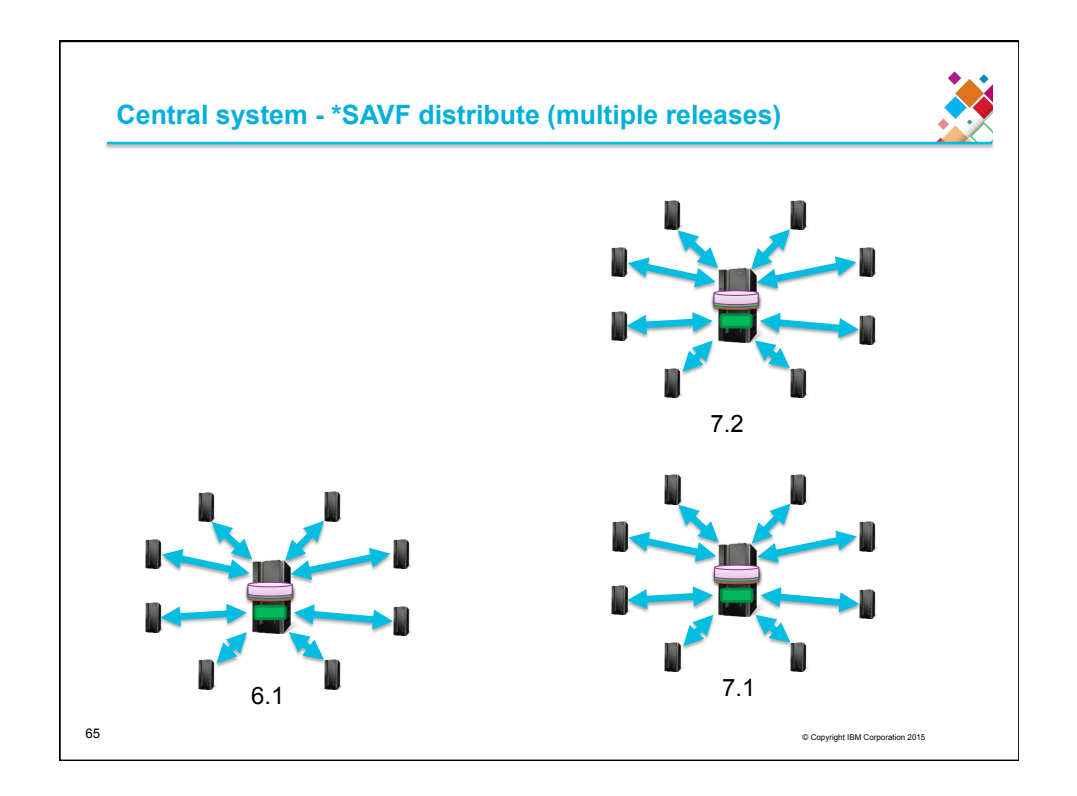

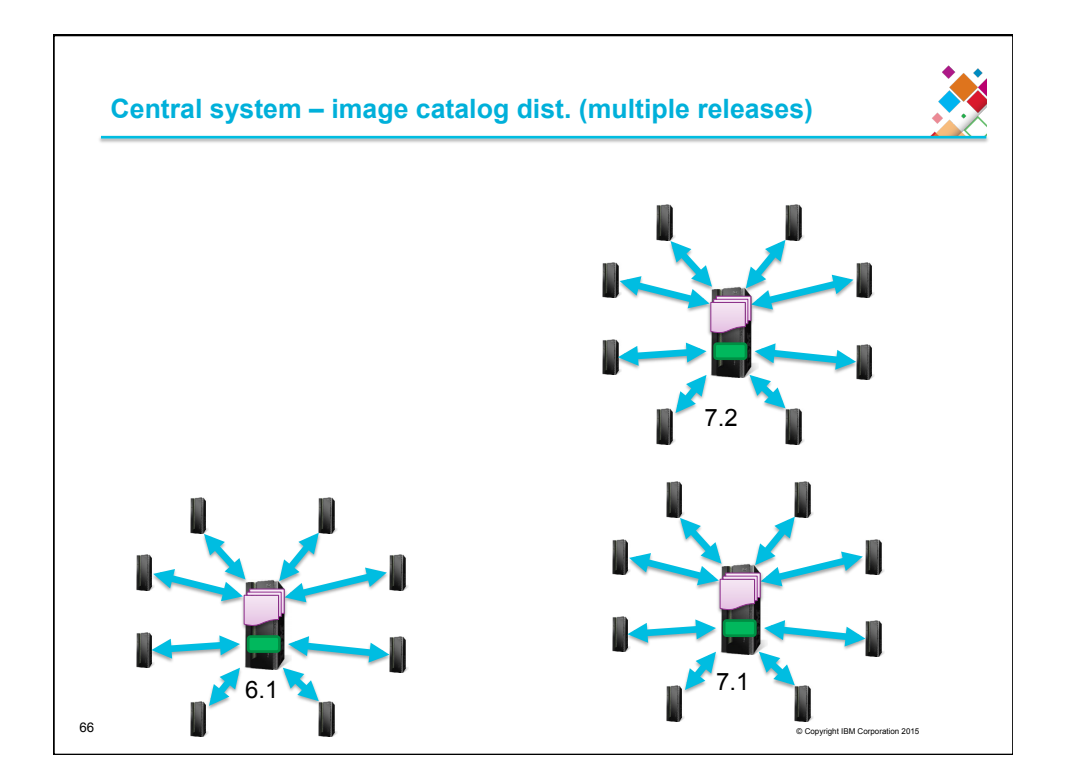

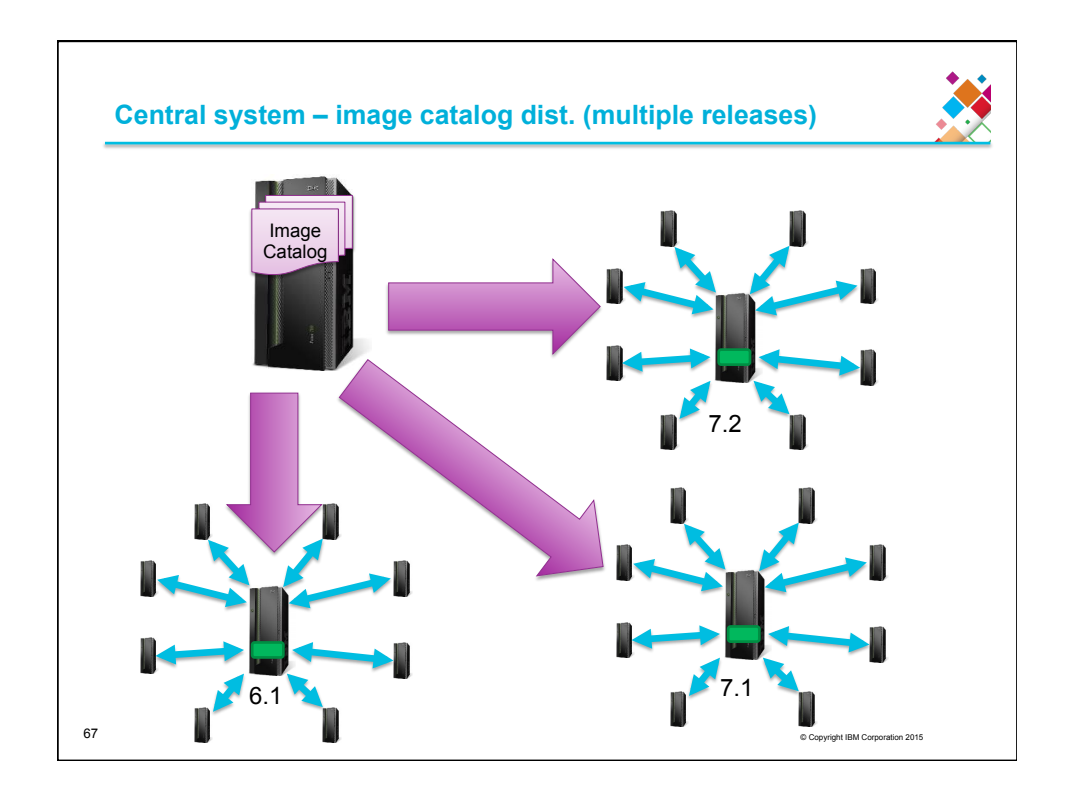

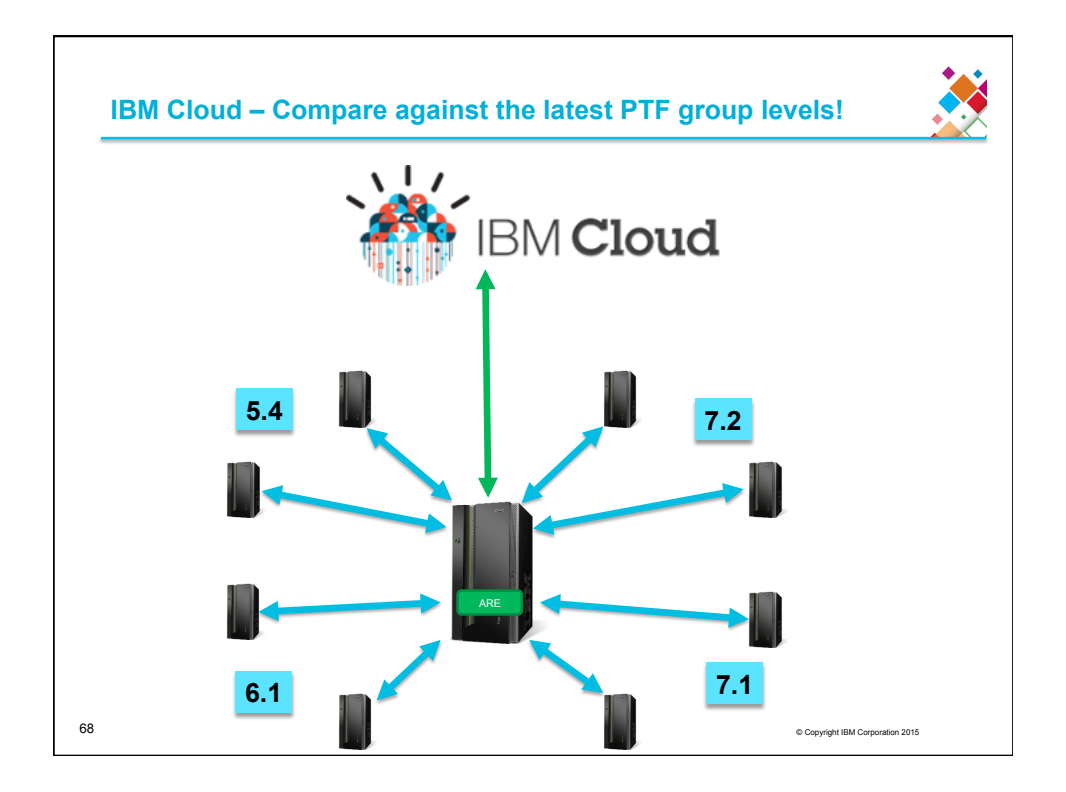

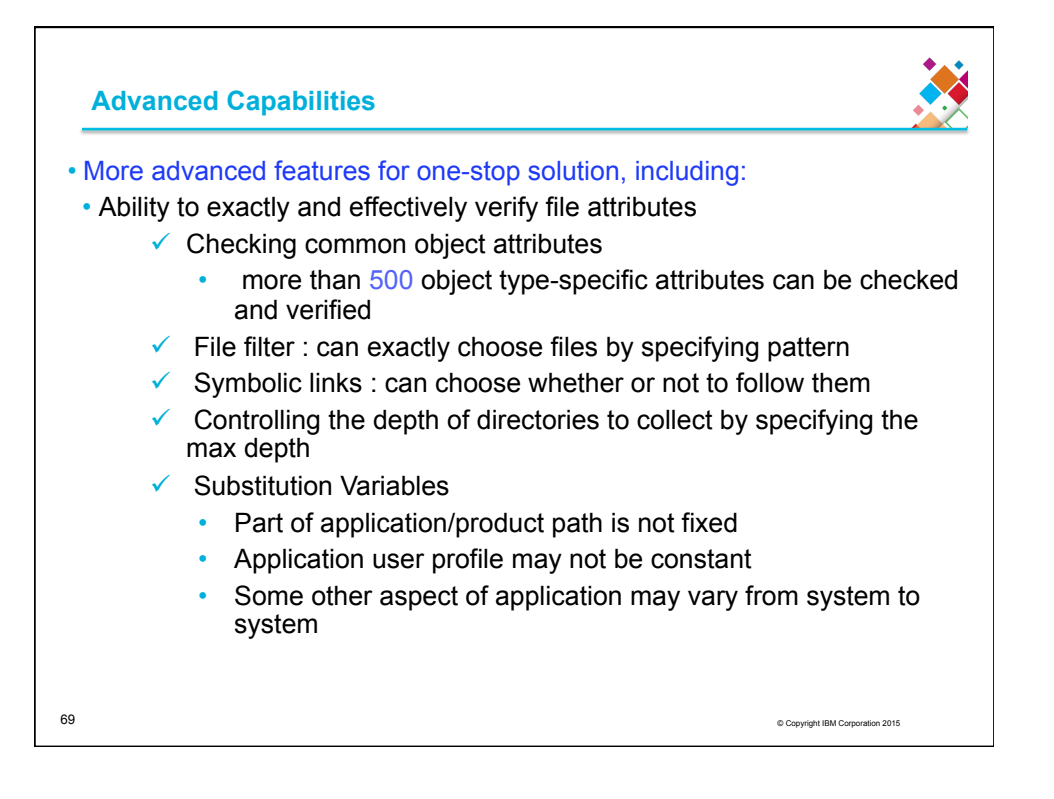

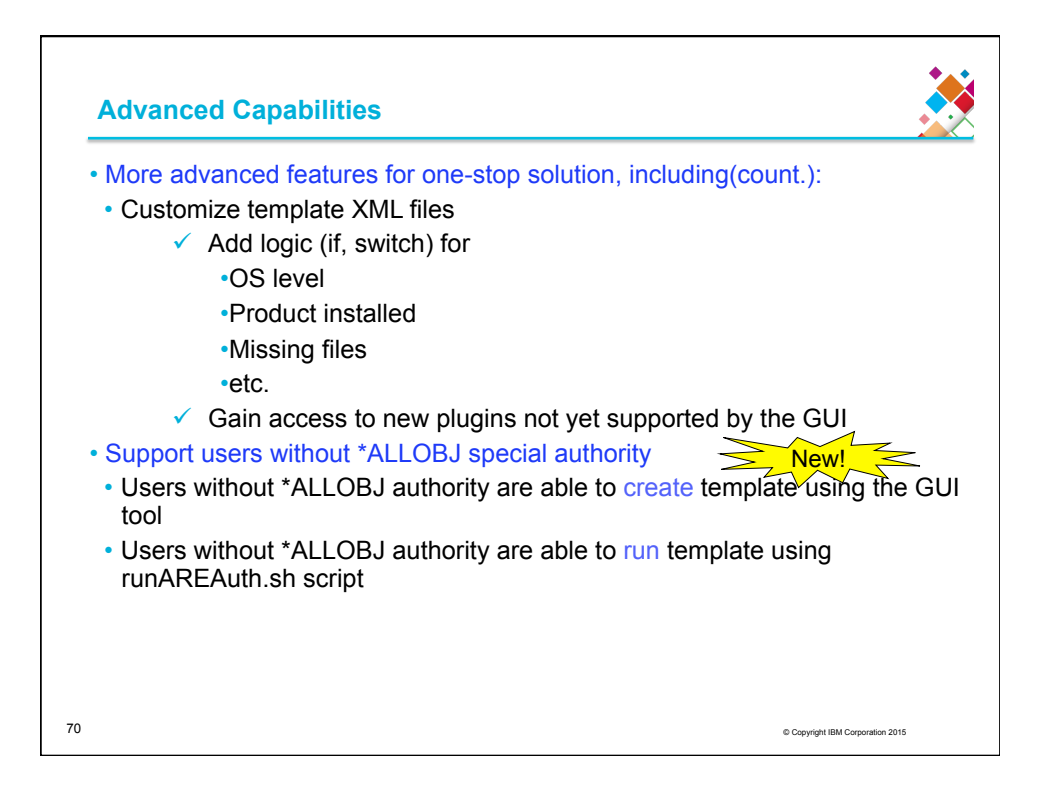

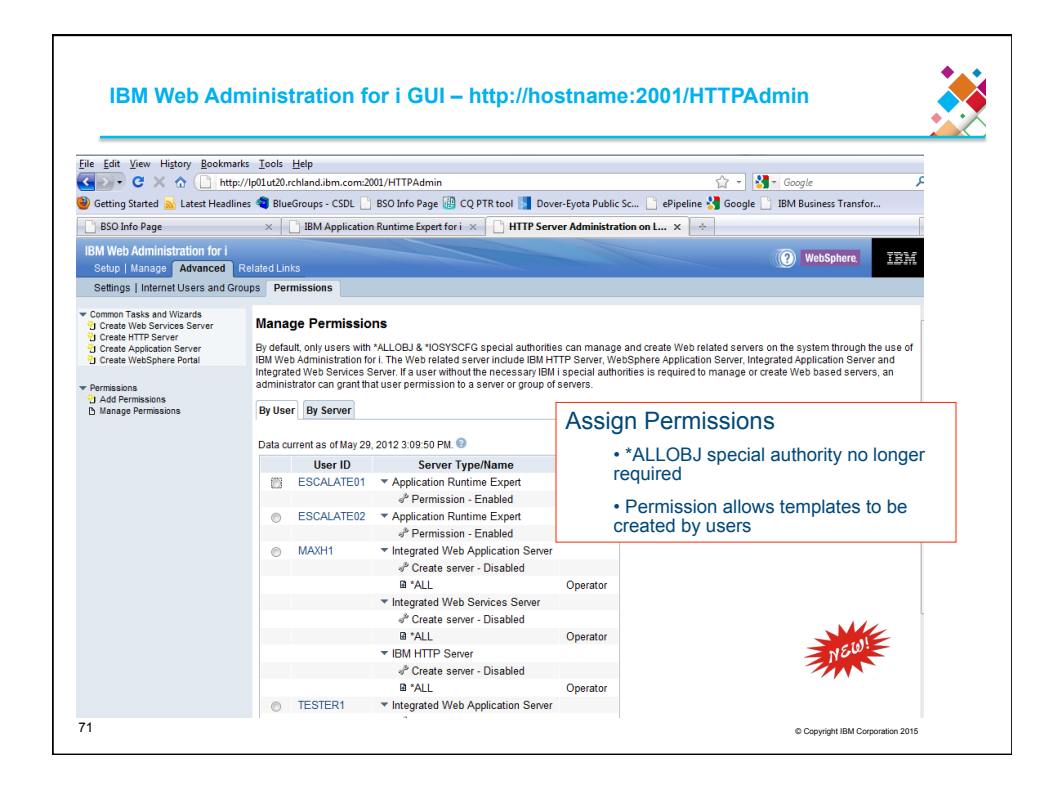

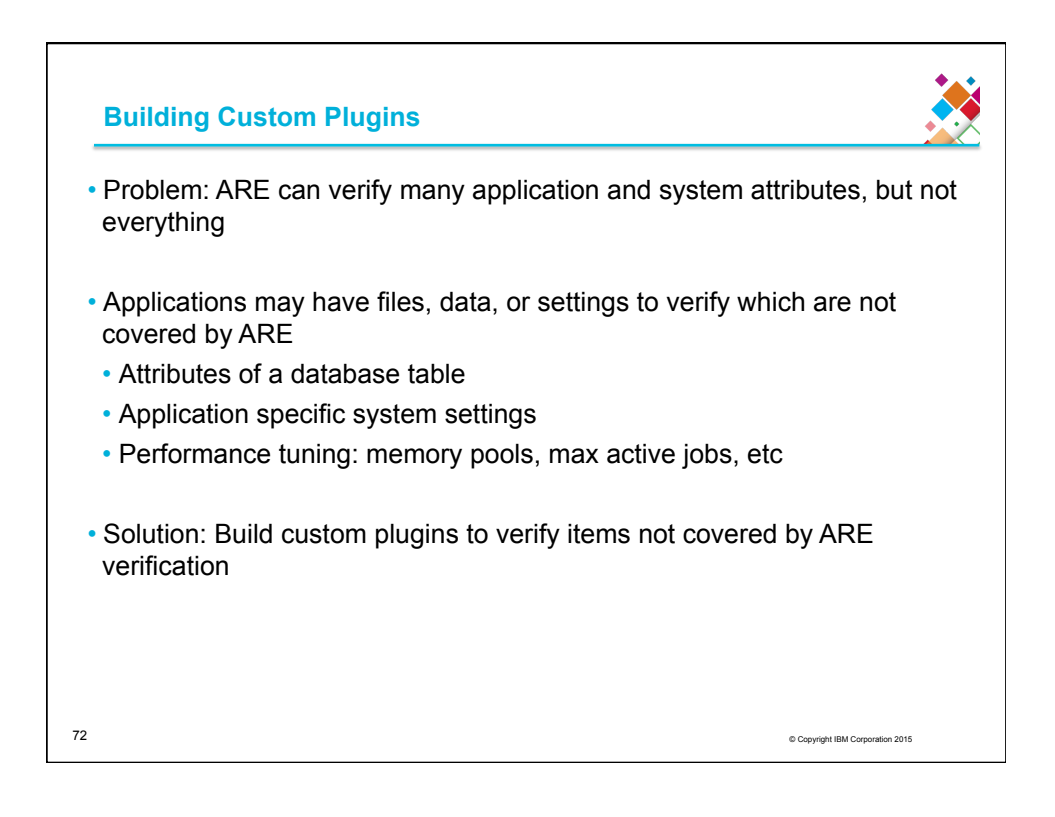

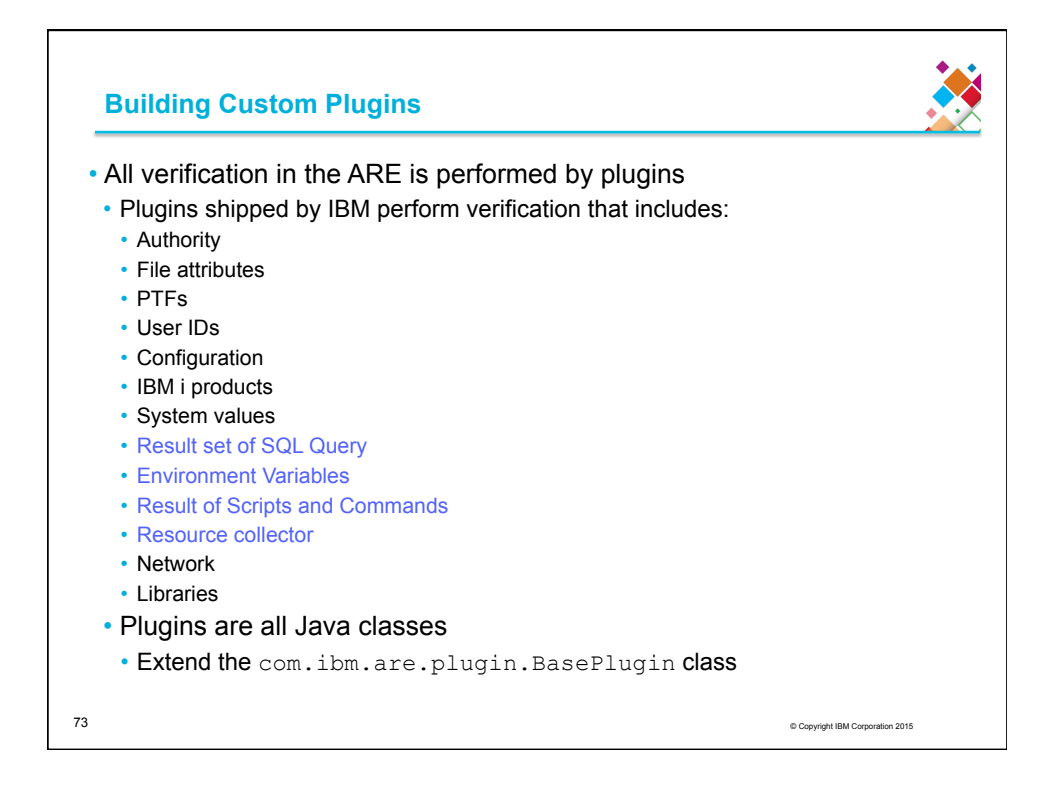

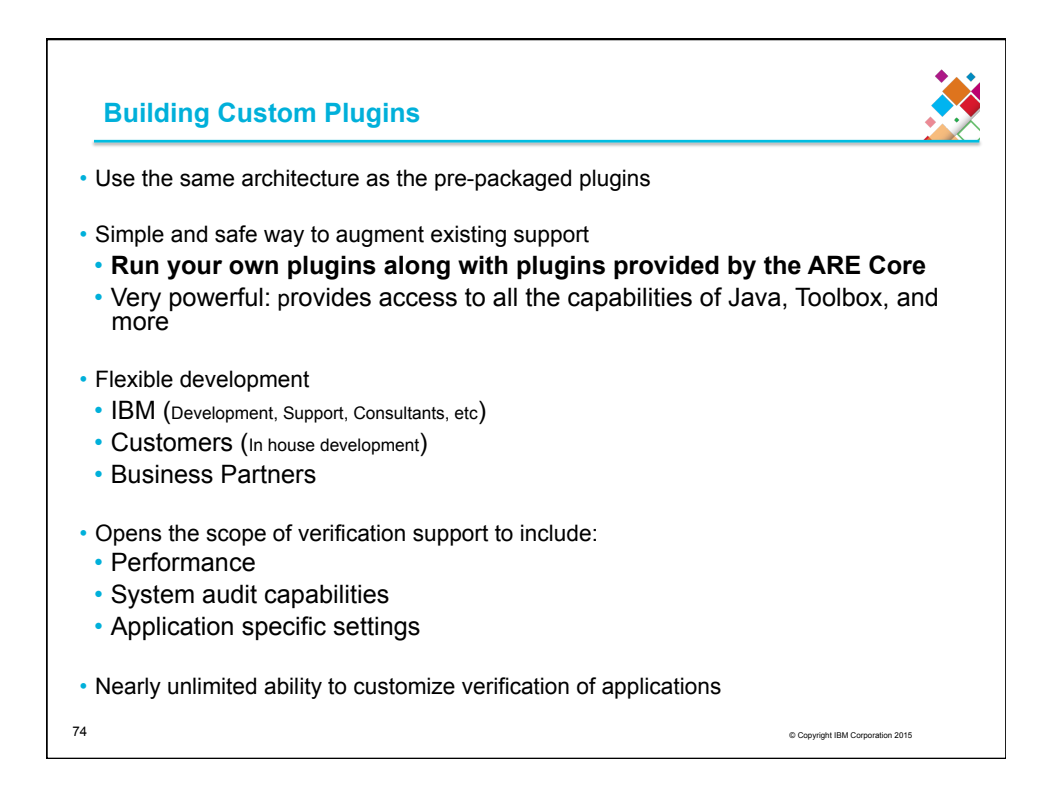

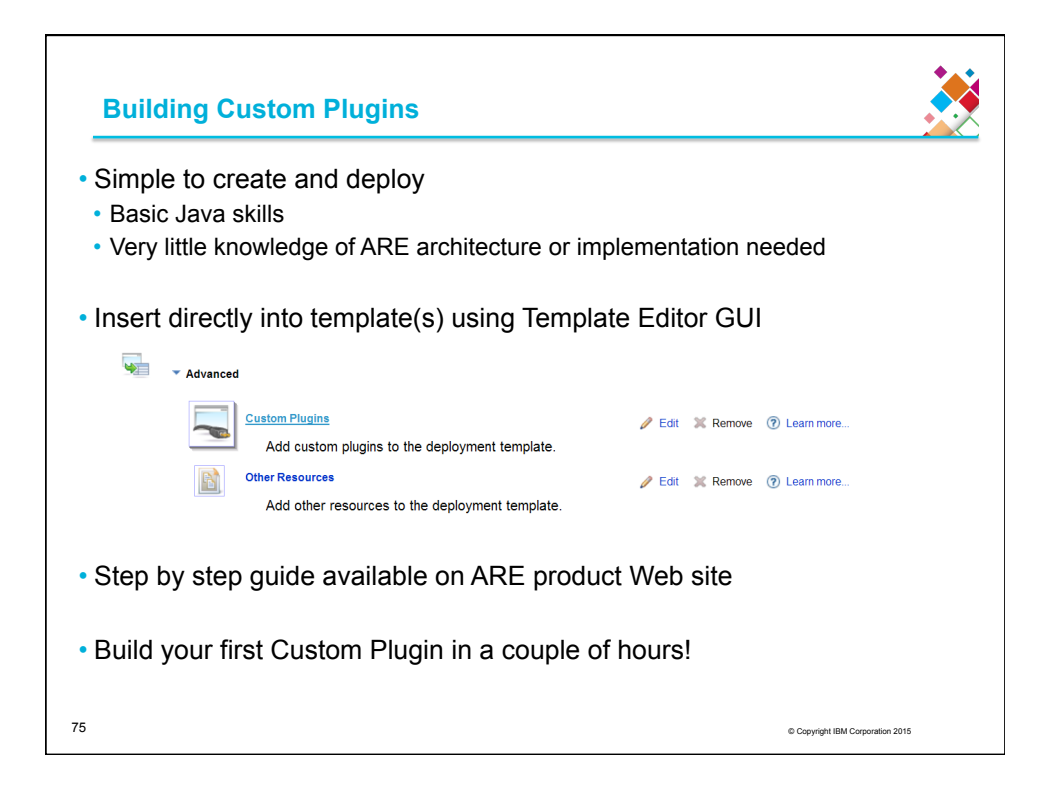

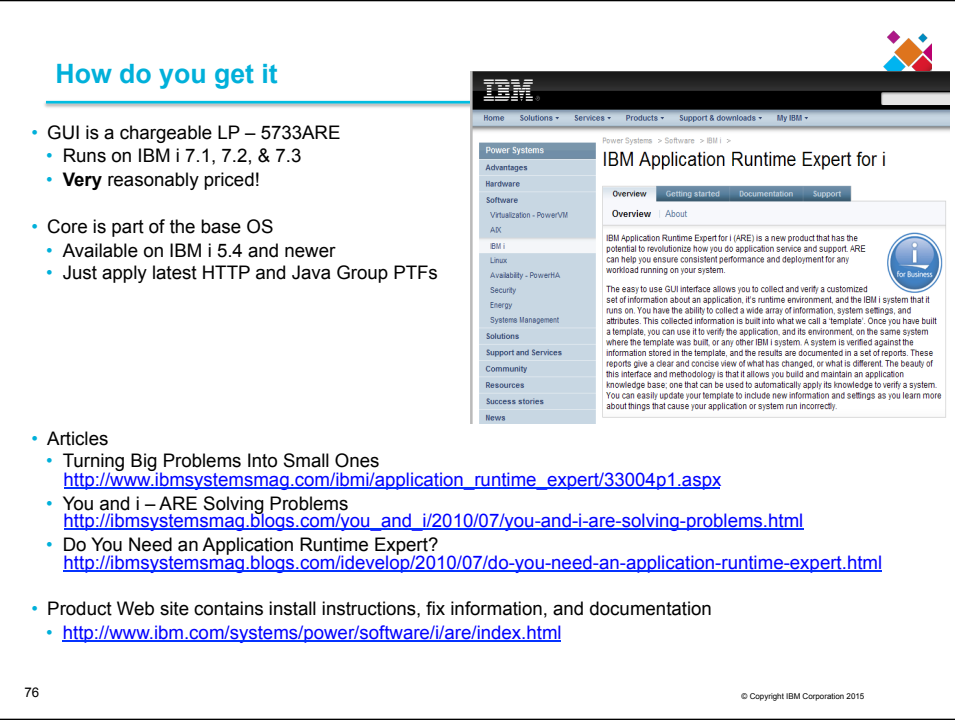

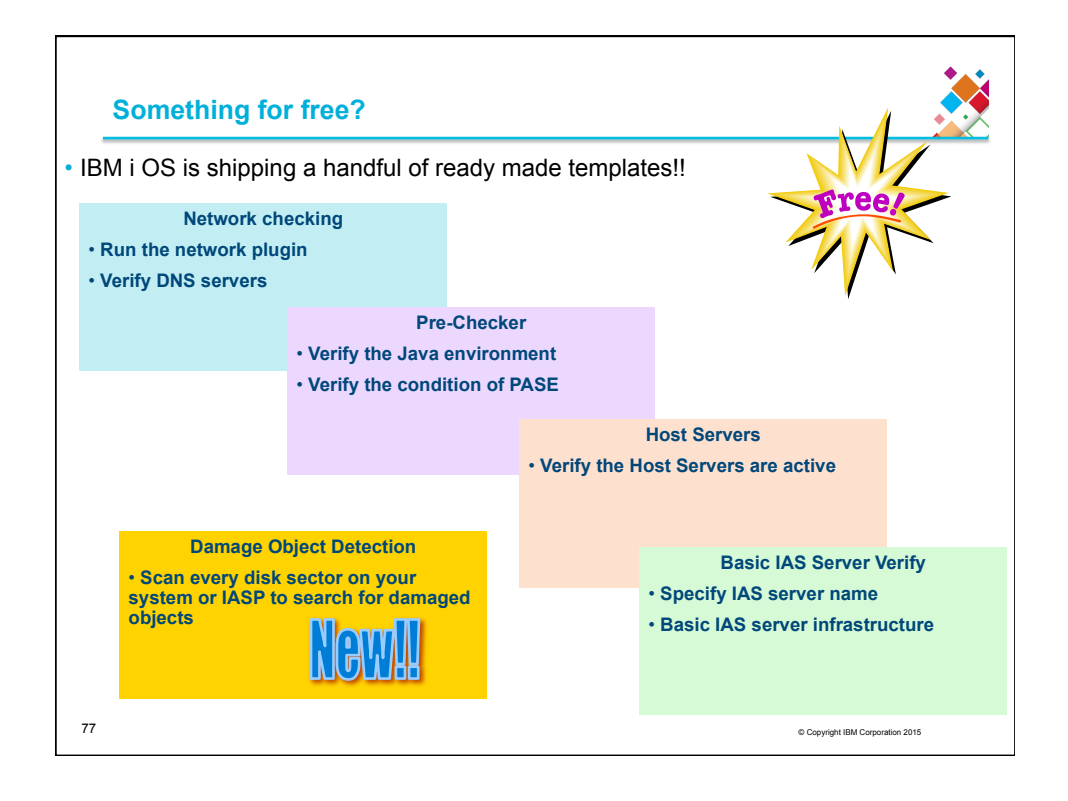

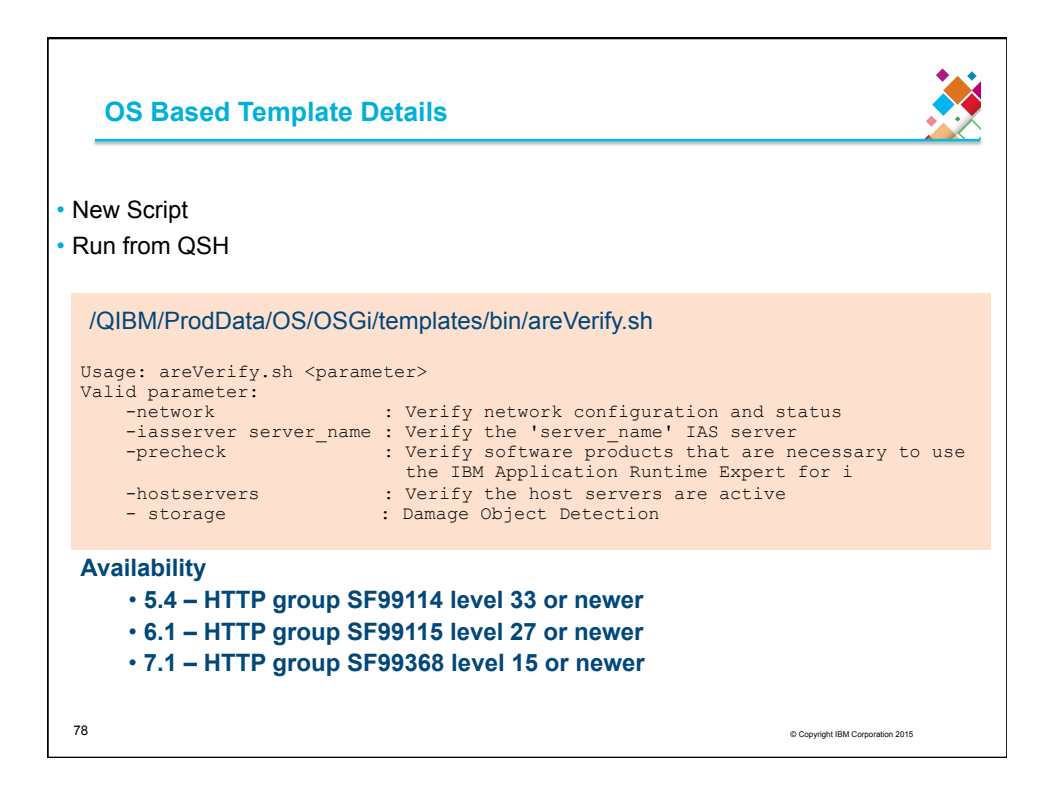

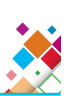

## **Trademarks and Disclaimers**<br> **8 IBM Corporation 1994-2013** All rights reserved.

8 IBM Corporation-1994-2013. All rights reserved.<br>References in this document to IBM products or services do not imply that IBM intends to make them available in every country.<br>Trademarks of International Business Machines

Adobe, Acrobat, PostScript and all Adobe-based trademarks are either registered trademarks or trademarks of Adobe Systems Incorporated in the United States, other countries.<br>Contribute

Intel, Intel logo, Intel Inside, Intel Inside logo, Intel Centrino, Intel Centrino logo, Celeron, Intel Xeon, Intel SpeedStep, Itanium, and Pentium are trademarks or registered trademarks of Intel Corporation or its subsidiaries in the United States and other countries.

Linux is a registered trademark of Linus Torvalds in the United States, other countries, or both.

Microsoft, Windows, Windows NT, and the Windows logo are trademarks of Microsoft Corporation in the United States, other countries, or both.<br>IT Infrastructure Library is a registered trademark of the Central Computer and T

ITIL is a registered trademark, and a registered community trademark of the Office of Government Commerce, and is registered in the U.S. Patent and Trademark Office.<br>UNIX is a registered trademark of The Open Group in the

Cell Broadband Engine and Cell/B.E. are trademarks of Sony Computer Entertainment, Inc., in the United States, other countries, or both and are used under license therefrom.

Java and all Java-based trademarks are trademarks of Sun Microsystems, Inc. in the United States, other countries, or both. Other company, product, or service names may be trademarks or service marks of others.

Information is provided "AS IS" without warranty of any kind.

The customer examples described are presented as illustrations of how those customers have used IBM products and the results they may have achieved. Actual<br>environmental costs and performance characteristics may vary by c

Information concerning non-IBM products was obtained from a supplier of these products, published announcement material, or other and does not do the metally concerned to the metally concerned to the metally concerned to t

All statements regarding IBM future direction and intent are subject to change or withdrawal without notice, and represent goals and objectives only.<br>Some information addresses anticipated future capabilities. Such informa

Performance is based on measurements and projections using standard IBM benchmarks in a controlled environment. The actual throughput or performance that any<br>user will experience will vary depending upon considerations as equivalent to the ratios stated here.

Prices are suggested U.S. list prices and are subject to change without notice. Contact your IBM representative or Business Partner for the most current pricing in your geography.

79 © Copyright IBM Corporation 2015